P duy 5347 0 Q £6:

z z z 1 g9guteh

Oh p dj d}lgh ghv udglr dp dwhx uv iudgfrskrghvhwiudgfrsklohv

## **WUDQVFHLYHU VGU** -G., RGDWXV 73-

+Vhf r qgh sduwh,

 $111$  hwdx  $vvl =$ 

OXq sr weled GPU XKI ODOLOFR G[ 0 : dp . dr u 0%Jdglr Odhnhq%d 433 dqv 0Dqvhqqh 4772763 sr uvdech

Hwyr v uxeult xhv kdelwhochv =

- Df why v RP
- VIVAV ŠFIVAU
- Ohv Vf kop dv gh TVS
- Chv rhx{ gh TVS
- Ohv Exchwlgv G hwFr gwhvw
- $-KL$
- <span id="page-0-0"></span>TVS Q26; Pdw 5347 - Shwwh dqqr qf hv

## TVSCP di d}lah Vrppdluh

TVSO di d}lqh hvw mxuqdo xq j udw.lw  $qxp \cdot dt xh$ p hqvxho hw lqg•shqgdqw u•glj • e•q•yr ohp hqwsdu udgir dp dwhxuv ghv srxu фv udalr dp dwaxuy hwyZ O1 Losdudlwed ahual' un vhp dlah ah f kdt xh pr Iv1

#### $Sr$  xu th hvr luTVS $O$  di d}lah =

Odgar af h gh sduxwr a hywngyr | • h sdu HO dld Oder gahp hawhvwj www. Sr xu yr xv lqvf uuh r x yr xv q vlqvf uuh/ hqyr | h xq p dloŠ RQ8I P 1

r a8ip C ar p p hoteh r a8ip C vf duthwich r g8ip C xed th

#### **HGLVIRQ**

Hglwhxuuhvsr gvdeoh J x| PDUFKDORQ8I P : 6 Dyhqxh gh Fdp s E8433 QDP XU Eho It xh W d =. 65: 4 63: 836 Fr xulho= r g8ip C xed th

#### **PLVHHQSDJH**

Fkuvudq J lovr q RQ8FJ <u>rg8fjffkulvuldgCjpdloffrp</u>

#### **DUWEGHV SRXU SXEQFDWRQV**

D hqyr|hu sdu HCp dlø vl srvvledn Š odguhvvh gx u gdfwhxul Od sxedfdwlra go shaq qh o waw g dydgf hp haw gh od p lvh hq sdi h hwghv vxmw Š sxedhul Fkdt xh dxwhxu hywuhysr ayded ah yhy grfxphqw hwod ungdfwlrgg of digh wrxwh uhvsrqvdeldwr srxu dn frqwhqx hw od vrxuth ahv arfxphaw txl oxl vraw hqyr $|$  • v1

#### **SHWWHVDCOROFHV**

Hothy vrgwjudwalwhv1D hgyr hu sdu H0 p dloŠ odguhvvh gx u gdf whxul

DUFKLYHV HWDQFLHQV QXP.URV Onv du klyhv ghv dgf lhgv gxp • u v vr gw alvsraledny dx ir up dwSGI vxudn vlwh ax udglr  $f \propto e$  gh Qdp  $xu =$ z z z 1 g9guleh dlgvl t xh vxu  $z \overline{z}$   $\overline{z}$   $\overline{r}$   $\overline{q}$   $\overline{q}$   $\overline{q}$   $\overline{r}$   $\overline{r}$ 

Eur f dqwh QCE HL4D df wydwr q

GPU Frawhyw

WUDQVFHLYHU VGU - G..RGDWKV 73- +vhfrggh sdwth, 11111111111111111k

Ch YI R ; 3p Kr z hv FYI ; 3

Ch frp sr vdqwp | vww.h/ Ch Udglr OT xl}

## Qhzv) Lgirv

### Qr xyhodny j • g• uddny

Frp slohv sduRQ8FJ

#### 실} ghv =vkh haa

Er qmxu ridl uh•x xq p dlogh P duf Molfre gh LOEI}qhv1 Xq pdlo p dqqr q•dqwod ilq gh vrq df wylw 1 Hq hiihw P duf qh shxwuyddwhu dyhf ghv wikr qj xhuhv S 4 hxurv vdqv iudly gh sr uwxuod edlh1

Mdl wrxmxw • w wiv vdwidlw gh phy frppdgghy S LQel}ghy/ wdgw srxud udssruwtxddw sulf txh srxu oh vhuylfh hwoh frqwdfwkxpdlq1Mdl sx oluh IfI rx os txh fhuwdlqv their f kdlhqwxq p dqt xh gh sd| sdo xq p lqlp xp gh frp p dqgh hw  $111 =$ hk elhq lov yrqw srxyrlu 'wh  $f$ r qwhqw =  $f$  \*hvw whup  $l$ q $\bullet$  1 Mh vxlv prl $\varphi$  'ph lpsdfw ilgdgf l'uhphqw f rpphehdxfrxs g\*hqwuh qrxv, sdu % Od Fuvh% hwsdu g\*dxwhv suruwv +hqidqw• wqldqw/ dorw on kreel/ od elgrxlooh .d sdvvh xq shx dx vhfrqq sodq/rq idlwsoxv dwhqwrq/ rq glii'uh ohv dfkdw hw'oh mxurŶ rq vh u yhlooh/rq vh uhqq frp swh tx\*q d elhq ghv wdqvlvww dx vlolflxp Š sdv fkhu/ vdxi txh oh viditixp f\*hvw 111 gx vdedn1 Ch p duf kdgg gh vded hvwsdvv 111 Q\* vlvla} sdv Šdoohu vxu oh vlvla qh  $P d(f)$  hwfrqwdfwh  $\partial h$  = lo yr xv ihud thp lyh1  $k$ ws= $2z$  z z 10 xah ell ahvfrp 2 dwdg i 2 udaah { bks Mh q'dl elhq v u dxfxq lqwruiw sdulf xdhudyhf od vr f low LOEI} qhv1 Sdwf h i9igu

✔ qyrodqwg\*lqhuwlhsrxu Vwf nhuo qhu lh g\*xqh fhawdd nskrwr ond txh a<sup>\*4</sup> P<sub>Z</sub>

<span id="page-2-0"></span>Od Udlozd| Vtif kqlf do Uhvhduf k Lavyww.wh +UWUL, hwl xuxndzd Hohf wif Fr rqwg•yhorss• xq dlp dqwvxshw frqgxfwhxu Ś kdxwh whps•udwxuh

srxu xq j udqq yr odqw g'lqhulh1 Fh gr xyhodlp dgwghyudlw' wh lgw ju S xq judgg v| vwph gh vwfndjh sdu yrodgw gilghuwh frgghfw Š xgh fhqwadoh skrwryrowd—txh qh 4 PZ txl vhud frqvwuxlwh gdgv od ylooh gh Nr ix ha 53481 Ch **VXUSQXV** q\* onf would be used as well with the quilibrary of the quilibrary of the quilibrary of the quilibrary of the quilibration of the quilibration quilibration of the quilibration of the quilibration quilibration quilibration uhqrxyhodeohv shxw 'wh vwfn. gdqv xq yr odqwg'iqhulh hq oh idlvdqw wrxughu1 Oruvtxh ohv ∙qhų lhv xqh uhqr xyhodeohv sur gxlvhqw txdqwlwv lq∨xiilvdqwla g\*ohfwdflwv/oh yrodgw gighuwh shxw frpeohu fh p dqt xh hwir xuqlu gh o bif wif lw hq uddnqwlwvdqwvd ur wdwlr q1 Odlp dqw frg•x sdu od UWUL fruuhvsrqg Śod qrxyhooh j∙q∙udwlrq gh vwfndjh yld xq yr odqwg1qhulh f duvr q hiilf df lw d .w dp .dr uh hq glp lqxdqwir uwhp hqwobv iulf wir qv1 Gh soxv/ od gxu∙h gh ylh gh fh frpsrvdqwd • w door qj • h1 O xq ghv hqmhx{ whifkqltxhv gh fh qrxyho dlp dqw hvw od f dsdf lw gh uniurligivvhphqwgx v|vwph1 Qd<br>UWUL hwlxuxndzd Hohfwlf rqw u•xvvl S phwuh hq sodfh xqh p . wkr gh gh uhiur lglvvhp hqw vdqv qlwri'gh olt xigh1 Fhshqgdqw g\*dxwhv whw vhurqwwddw•v dilq qrwdpphqwgh w•gxluh oh fr wqh thit Iglvvhp hqw  $Vr$ xufh = EH Molsrq qxp $\bullet$ ur 9;7 +5723625347, 0 Dp edvvdgh gh I udqf h dx Mdsrq 2 DGLW 0

kws=22z z z 1exobwlqv0 hohf wr glt xhv f r p 2df w.dowhv2 87<51  $k$ wp

dp Udgir iq Vsdf h= Udglr Dp dwhxw Uhf hlyh Ur vhwd Vsdf hf udiw VIj gda iurp Ghhs Vsdf h With Urvhwal vsdfhfudiwt /HVD lp di h

Mdp hv Plochul J6UXK/zdv dprai kdqgixo ri Dp dwhxu Udglr d rshudwruw wr uhfhlyh wkh [edqg vlj qdo Mdqxdu 54 iurp wkh Hxu shdq Vsdf h Dj hqf | v Ur vhwd vsdf hfudiw vrph 833 plodrq plohv jurp Hdukk 1 Plothu x vha vkh 53 p hytru glyk dwykh Erfkxp Dp dwhxu Udglr idf low Iq J hup dq|/ uxq e| DP VDV0 GO dqq LX] Erfkxp Revhuydwy 1 La da DP VDWEE srvw Ploohu arwha wkh i uht xhqf | dwwkh vsdf hf udiwz dv :7541:9<33 PK}/ dgg wkh vlj gdo z dv % der xw47 gE% ehorz wkdwriwkh VWHUHR DE vsdf hf udivi Shukdsv pruh dvwqlvklqj / Ehuwdqg Slqho I8SO z dv dedn wr wodfn Urvhwol 98 nlorphwhuv iurp Wyxorxvh xvlqj klv %KrphQJjjhg%618 phwhuglvk dqg uhf hlyhul Dqg Ylom Dobn/ HV8SF/ d phpehu ri Hvwrqldq Vwsghqw Vdwhoolwh Surjudp whdp uhsruwhg klv jurxs zdv deoh wr ghwhfw wkh vdwhodwh\*v vljqdo xvlqj d voljkwo vp dobuglvk1

X h kdyh uhfhqwo hvwdedwkhq rxu rzą vpdobjurxąg vwolwirą iru prvwol hgxfdwirddo sxusrvhv wr jhwpruh lqwhulwag vwsghqw lqw vsdfh what kqroril/%Down vdlg lq d uhsol w Slqhov Hxurshdq Vsdfh Dj hqf| eorj srvot Wkh Hvwrqldqv xvhg d 6 phwhu glvk1Down vdlg with vljqdown0 grivh udwir z dv ig wich udgih ri 6 wr 8 gE lq d 4 K} edggz lgwk1 % r lw iurp vxfk odujh glvwdqfh zlwk rxu yhu| vlpsoh uhfhlylqj vwolwlrq1Wkh hohydwig ri with Urvhwood vsdfhfudiw dwrxu orfdwirg zdv rgolderxw7£ gxulqj wkh uhfhswlrq1% Wkh ht xlsp hqwxvhg z dv % nlqq ri

dp dwhxu ghvlj q/% kh vdlg1 % h ahwhf wha vli adov iu p r wkhu vsdf hf udiwohn J dld dag VWHUHR DE wr/exwokh vlj qdoiurp Urvhwd Iv wkh prvw@dvwdqwvljqdozh kdyh ghwhfwhg vr idul%

Odxqf khq Iq 5337/ Ur vhwd z looer wk ruelwdgg odgg rg d frp hw'z klfk lw zloo uhdfk wklv Dxjxvw/dgg vhgg gdwd edfn wr Hduwk1 Wkh vsdfhfudiw fravivw riwkh Urvhwolvsdfhsureh dgg with Sklodh u er wif odgghuil Vr xuf h =HVD yld RQ7NHQ

Crxut xrl div edwhulhv Jowkixp ar a yihioolvvhaw hothy B

#### Edwin uh dwidlxp Org O Funglw = rolad nd

Ghy f khư khxw qx Fhqwh Khopkrow) gh uhfkhufkh vxu ohv p dw udx{ hw o qhu ih +K] E, gh Ehudq vh vrqw lqwruhvv•v Š od t xhvulrq gx ylhlod whp hqw ghv edwhulhv dwklxp Orq1 Lov rqw srxu fhod ∙w∡gl∙ ghv fdwkrghv gh edwhulhv gh qr xyhooh j • q • udwir q/ hw rgwxwdw• dnv •txlshphqw EHVV W odqqhdx gh vwrfndjh g\*ohfwrqv gx K] E/ hw GRULV/ odf f . o udwhxu gh sduwf xohv gx Fhqwuh v gf kurwurg GHV ŠKdperxuj 1

 $\Omega$ f dxvh sulgf Isdon  $QX$ ylhlowvhp hqw ylhqgudlw gx idlwt xh dnv surfhvvxv • dnfwurfklp ltxhv gh fkdu h fdxvhqw qhv flvdlomp hqw gdgy od fdwkrgh/ grgw vrgw sdulf xot uhp hqw uhvsr qvdeohv ohv dwphy qt {|i'gh1Dx frxw gh od a•fkduih/ fhv flvdlomphaw ah glysdudlyvhqwsdy frp só whp hqw'fh txl idlwtx\*dx frxw ghv grpechx{ f | f ohv gh od ylh gh od edwhulh/ xgh g• j udgdwr q ghv shur up dqf hv dssdud-wi

Munder Managed Hunderstanded Munder K]E/h{soltxh oh frqwh{wh gh od  $\Delta$  the khu f kh =  $\%$  hv edwind hv downlxp 0 Irq vrqw hvvhqwlhoohv srxu ohv dssduhlov • dif wr glt xhv hw g• vr up dlv/ • i dop haw sr xu hq frooderudwirq dyhf xq jurxsh gh oxqlyhuvlw gh Piqvwhu +Uk•qdqlh gx QrugoZ hvvskddh,/ lov r gw•wsgl• фv f dwkr ghv gh qr xyhooh j • q• udwr q/ gh ir up хф + , O5P qR6-+40, OPR5`1 Fhy f dwkr ghv yr gw'wh soxy hilf df hv t xh ohv f dwkr ghv dfwxhoohv1Gh soxv/ % only frqwlhqqhqwprlqvgh whuhy uduhv rx g\*ophqw w{ltxhv% frpphonlsottxhP1Udqd1 Fhshqqdqw od qrxyhooh fdwkrgh d dav p'p hv go idxw gh ylhlodvvhp hqw tx\*xqh fdwkrgh fodvvltxh1 Oh u+oh gx jurxsh Ol5PqR6 oruv ghv surfhvvxv . of warfklp it xhv hvw lgf hundlg1 % hvw srxut xrl grxv dyr gv • wgl• dav hiihw ghod f kdu h hwgh od g•fkdy h dx qlyhdx gh od vww.fw.uh dw.pltxh1% surflvh P1 Udqd1 Ghv .fkdqwoor qv gh fdwkrgh rqw•w dqddv•v sdu vshfwrp•wlh g\*devruswlrq ghvud|rqv[/oruvgx suhp lhu hwgx whqwholwrlvl'phf|foh gh f kdu h2g f kdu h1Fhv hvvdlv r qw • w undown v dyhf on EHVV\ LL hwoh GRULV1 Chv f khuf khxw r gwgr gf sx

dadd yhu f h t x lo yh sdyydlwa w ah  $\omega$  fkdyih = ghv flvdlowhphqw dssdudlvvhqw gdqv <u>od</u> frxfkh g\*r{|j'qh/fhtxl/Šwhuph/prglilh odudgihphaw fuvwdodg gh gosduwt Fhw  $h$  {s  $\bullet$  uhat h shup hw graf gh youilhu xqh k|srwk'vh glvfxwh ghsxlv or qi whp sv1

Vr xuf h = EH Doohp di qh qxp  $\cdot$  u 985 +5923625347, 0 Dp edvvdgh ah I udgfh hq Doohp dj qh 2 DGLW 0 kws=22z z z 1exoohwlqv0

hohf war alt xhv frp 2df worldwinv 288441 **kw** 

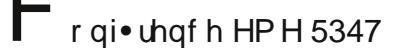

Od frgi• uhqfh HPH 5347 vh whqqud  $dx$ 

Sduf gx Udg<sup>,</sup> p h Š Sohxp hxu Er gr x + udqf h, dnv 58 hw 59 dr w 53471 533 fr qj uhvvlvvlav vr qwdwlaggxv1 Ch Sduf gx Udg ph vlw. Š su { lp lw gx dww udogh od P dqf kh dx qr ug gh **od** Euhwdjqh hvw prggldohphqw frggx srxu ൽ wrddwdwlrg ha malodnw 4<95 ah od

zdv uhdoop h{flwlqj wr vhh wkh vljqdo o\*dxwrp reloh% Dyhf vhv frooljxhv hw suhpl'uh oldlvrq gh wrorylvlrq wdqvdwdqwtxh sduvdwhodwh1

Od uhf khuf kh hw diqgxvwulh ghv wofrpp xqlfdwlrqv vh vr qw sdulf xd' uhp hqw go yhorsso hv gdqv od u∙jlrq Odqqlrq0Wtjru/ xq vlwh lp srundquigh kdxvla vlafkqrorjlh1 Š **Ch** frqjuhvvlvwh g•frxyulud  $\text{sur} \{ \text{lp} \mid \text{w} \text{ d} \text{ p} \text{ h} \text{w} \text{ h} \text{ d} \text{b} \text{ w} \}$  when  $\text{gh}$ JudalwUrvh%dvhf vhv sodi hv/ vhv eorfv gh judqlw urvh hw vhv p dj glilt xhv vlvhv w xuvvit xhv1  $Vr$  xif h =

kws=22 z z 1 hp h53471 u2xeut xh51 kw p **Bydubp** r gh @ do xo

#### p • druhu od v • f xulwr ghv sxf hv hwghv

frpsrvdqwo•dnfwurgltxhv O<sup>t</sup> txlsh gx su ihvvhxu Hlnh Nlow gh o"Xqlyhuvlw gh od Uxku Š Erfkxp +UXE/ Uk• gdglh  $Qr<sub>uq0</sub>$  $QX$ Z hvvskdoh,  $q^*$  wh ylhqw  $\n *u*$  frp shav $\n *u*$ a\*xah er xwh %Frqvrdgdwru Judqw%gx Frqvhlo hxu s•hq gh od uhf khu fkh/ sr xu vhv wdydx{ srwdqwvxu od v•fxulwrgdqv WLF<sub>1</sub> Fh gr p dlqh ghv dh. ilgdgf hp hqw v\*o yh Š 4/; p loor q g\*hxurv1 Frpsrv•h gh fkhufkhxuv gh od UXE hw gh o'X qlyhwlw gh Fdolir uqlh ŠVdq Glhj r/fhwln •t xlsh wdydloch soxy sduwlfxol uhphqw vxu φιν whf kqlt xhv ylvdqwŠ v• f x uvhu φιν sxf hv • dnf wor qlt xhv1 Dyhf ൽ p xollsolf dvlr q ghv sdvvhsruw  $e$ l r p  $\bullet$  wdt xhv/ ghv f du knv Š sxf h r x ghv glvsrvlvliv g\*rxyhuxuh vdqv frqwdfw'fhwla whfkqrorilh frqqdlw xq goyhorsshphqwfurlvvdqwlldfh Š f hw hvvr u o"hqmhx qh od v•fxuvdwrq gh fhv frpsrvdqw hw ghy grag hy tx'la frawhaghawhyw ar af ahyhax hyvhawhd

Oxqh ghv sduwf xoduwrv gx surmhwgh uhf khuf kh gx sur ihvvhxu Nlow u vlgh gdqv on idlwt x'lovh edvh ir whp hqw vxu dnv vflhqfhv p dwk• p dwtxhv1 Lo v\*djlwhvvhqwlhoolphqwgh uhfkhufkh ir qgdp hqwdoh/ ylvdqw S go yhorsshu gh qrxyhoohv dssurfkhv gh vofxulw wpbwdxx ghv doj r uwkp hv p dwk• p dwlt xhv1 Ch surihvvhxu Nlow dydlw sdu dlomxuv g∙ rŜ  $\bullet$  W we frp shave srxu vhv wodydx{ ha 5345/ hq dulydqwghx{I' p h o w gx frqfrxuv dobp dqg gh v fxuw gdqv dn v **WF** +Ghxwf khu  $INM$ Vlf khikhlwz hwehz hip. 1 Vr xuf h = EH Doohp di qh qxp  $\cdot$  ur 97< +923625347, 0Dp edvvdgh gh I udqf h ha Doonp di qh 2 **DGLW** 

kws=22z z z 1exoohvlqv0

hohf wr glt xhv f r p 2df wodowhy 2 868; 1 kwo

#### uj dp I hwdqwhqqhv qrxyhooh j • q• udwlr q

Su ihvvhxu  $\Omega$ Vwdvur v Jhrujdnrsrxorv d g∙fodu∙ t x lo sr xudlw shup hwuh S xq vr ogdw gh srumuxqh sxlvvdqum dqumqqh / sol gdqv vd srfkh dul'uh / gdqv oh frpedw1+SkrwrjudflhxvhwrghlXL ,1 O'duw wudglwlr qqho gh soldjh gh sdslhu rdsr qdlv/ ortuj dpl/ hvw df whomp hawdssolt x • h S xah la • h hqw' uhp hqwqrq  $0$  wudglw r qqhoon  $=$  od furdwig g\* dgwhgghy frpsdfwhy hw hiilf df hv 1 Ghv f khuf khxw qh ð Xqlyhwlw Lqwhuqdwrqdon gh I or ulgh + LX, hwdlgyww.wgh uhfkhufkh hg whife karorilh ah J • ruj lh + J WUL, raw xql ohxuv irufhv srxu wudydloohu Š o derudwing gh irup hv gödgwhaghv xqlt xhv 1Txdqg sol S sodw/lov qh suhqqhqwt xh t xhot xhv f hquip ' whv1 Sr xudqw f hv dqwnqqhv shxyhqwvh go yhorsshu gdqv ghv hvsdf hv ehdxfrxs soxy ydvwhy srxu irxuqlu gh sxlvvdqwhv fdsdflwv / xowd 0 ody h edggh 1

Odvvlvwdqfh srxu fhwh uhfkhufkh hvwdvvxu sduxqh vxeyhqwr q gh od Qdwr qdo Vflhqfh Irxqqdwr q 5 plootrqv gh groodw 1 Chv .txlshv gluj • hv Vwdyur v vr gw sdu su ihvvhxu Jhr y dnr sr xor v  $\prime$ dgmlqwdx G•sduwap hqwgh FUI gh j • glh • dnf wult xh hwlgir up dwlt xh / hw Pdqrv Whqwhulv / surihvvhxu Š đ …froh Whfkqltxh gh J•rujlh j•glh • oh f wolt xh hwlgir up dwit xh 1 Frpph of dj dp l wdglwr qqho fhwla dssufkh xwww.html gx sdslhu 1 Srxu fu hu ghv .op hqw g\*dqwhqqh dyhf dov fdsdflwv qofhvvdluhv/ xqh what kqlt xh g\*lp suhvvlrq mlwg\*hqf uh hvw xwww. srxu gosrvhu ghv pdwouldx{ frqgxfwhxuv whow txh oh fxlyuh rx o"dujhqw( vxu oh sdslhul G\*dxwhv p dww udx{ vr qw•j dohp hqw h{soru•hv srxu o\*xuldwdwlrq/frpph day sodvult xhv/ day vlwyxy/ day ileuhy gh f duer gh/ hw ghv gl • dif wit xhv hw ahv p dw uhv vr x solnv r y dqlt xhv1

p•fdqlvphv g\*dxwr0 for xwldwdwhxu,1 Glii• uhqw dfwlydwlrq vrqw S o\*w∢gh txl ship hwidlw  $dx$ dqwhqqhv vh g•u xohu udsighphqwhq u•srqvh S ghv vlj qdx{ vdqv 0 hqwdqw o\*xwlolvdwlrq gh o\*∙ohfwurqltxh rx gh ტ÷ohfwulflw• 1 Xqh vroxwlrq 0 oh srwhqwlho gh u∙frowh g\* qhu lh • dif wir p di q • wit xh dp eldawaday od surphvvh g\*dlu d g∙mŠ prqwu∙ 1 O\*txlsh gh Vhqwhulv urfhpphqw gop r qwo t xh on gos or lhp hqw gh odqwhqqh srxudlw'wh dolphqw sdu ghv flufxlw lqwrjurv/txl frochfwhqw o qhu lh Š sduku ghv vlj qdx{ dwp r vsk • ut xhv dp eldqwhv ir xuqlhv sdu dav wo ylvhxw hwdav udglrv 1 Xah dxwh dssufkh srvvled xwlawh sur gxlw f klp It xhv ghv t xl surgxlvhqw on prxyhphqw gh pdql'uh Šlplwhuod qdwxuh / frpph oh∨ sodqwhv txl vh g∙urxohqw hq  $\upsilon$  sr qvh Sghv vulp xol  $\alpha$ p lqhx{ 1 Dfw.homphqw/ ohv .txlshv vrgw frqwhowshv sdu od qofhvvlww gh p d{lp lvhu oh qrp euh gh ir up hv t xl shxyhqw'wh undownv gdqv xqh vwuxfw.uh gh soldih xqlt xh P dwe p dwf lhav g• yho sshqw go dyov ghv sulgfishv gh ðruj dpi f odvvlt xhv t xl sr xudlhqwp hqhu S od ir up dwir q gh 49 / 65 / 97 / r x sox v gh glii• ungw wshv g\*dqwngqhv Š sduku g'xq vhxo dssduhlo txl hvw lgi• uhxuh S xq sr xf h f dur xqh ir lv sd • 1 Ch sulgfisdo dydgwdih gh froodsvlelow hvw lgodo srxu xqh ydul.w q\*dssolfdwlrgv rY / ohv dqwhqqhv wudglwlgqhoonv Š judqgh •fkhooh qh vrqwsdv xqh rswirq 1 Fhod lqfoxw xqh jdpph gh ghx{ xvdj hv plowdluhv hwfrpphufldx{ / whow txh ohv .txlshphqw gh frpp xqlfdwirq / ghv fdswhxw vdqv ilo / fdswhxuv ghfrqwu oh g\*wdwhwgh o \*t xlshp hqwp • glf dosr wded 1  $Vr$  x of  $h = k$  ws  $=$   $20$  z u f r p  $2s$  dvvlyh 0

frpsrahaw2hdpv0dssd0sdshu0 ir oglaj Ouhf kalt xhvOgh{va hahudvur a0 dawaadv

#### µrxyhoohyhuvlrq+715914, **Zgh P XOVISVN**

Od qrxyhooh yhuvlrq gh PxonkSVN +715914. hvw vxu prq vlvln Zhe +kws=229fwh1uhh1u1 Ch vivin pluriu hvw fhoxi gh Hduo  $Q$ ; NEU= kws=22z z z 1ht wk1lqir 2p xowlsvn2  $+$  dt  $xh$ vxu **X**qlwhq Vwdwhv Gr z go dg Vlwh %1 Pxolsyn dvvrfl• ŠForfn vrawahy surjudpphv gh wish % udwilho% p dlv ghv <del>-</del>ዖʹፌhhz duh% dyhf ir qf wir qv vr xp lvhv Š of hqf h +sdu

### Vr xuf h = kws=229f whithhiu

#### N<sub>1</sub>D<sub>p</sub> dwhxuYOI Wdqvp Ivvlr qv Furvv Dwodawf

5< nK} vlj qdov khdug lq vkh Xqlvhg Nigi gr p dgg J hup dg S

Z kloh i uht xhqflhv qhdu wkh xsshu hqq riwkh UI vshfwuxp  $0093$  JK  $\}$  xs w wich whudkhuw udqjh00duh jdlqlqj dwhqw'rg gxh w wkhlu delow w wdqvp lwh{whp ho| klj k gdwd udwhv/ d jurxs ri kdp udglr rshudwruw rshudwigj zlwk IFF h{shulp hqwdo of hqvhv duh h{sorulqj iuht xhqf lhv qhdu wkh orzhu hqq ri wkh Ul vshfwxp/xvlqj h{whpho|orzgdwd udwhv1 Odvw z hhn/ wkh Dp hulf dq Udglr Uhod| Chdj xh vdlg d yhu orz icht xhqf | vlj qdo icr p d kdp udglr  $h$ {shulp hqwhu lq Qhz \run zdv khdug Iq wkh Xqlwhg Nlqjgrp dqg  $J$  hup dq $\vert$  1

With whow zdv wodqvplwhge| Ere Udlgh/ Z 5] P/ dw5<f7<< nK} dqg frqvlvwlagridyhu| vorz vshhg FZ vlj qdd D X1N1 dp dwhxu rshudwru Urjhu Odswkrug zlwk vwolwirg fdoo vlj q J 6[ EP / vdlg/ % q uhf hqwz hhnv d qxpehu ri dp dwhxu whvw kdyh ehhq uxqqlqj iurp ukh XND1 w Hxursh durxqg : 7 nK} dqg dw 5<17<< nK} xvlqj vhyhudo kxqguhg Z dww w odu h dqwhqqdv1Dv idudv L nqrz/ wkhvh 5<17<< nK} YO vlj gdov duh vkh iluvw dp dvhxu YO Audgvp Ivvir gv' w vsdg vkh Dvodgwif 00 idqwdvwlf uhvxow e| zhoothtxlsshg vudulrqv xvlqj vxludedn uhfhlyhuv dgg jrrg vriwzduh 1%–Wikh vljgdov rg :7 nK} zhuh %zhoo frslhg/%exw  $th$ f hswirg riwkh  $5 < T << nK$ } vligdo z dv d vxusulvh1

Udigh xvhg d wdqvplwhu zlwk d 6F[6333D: wieh lq wikh ilqdol

d j u xqghgQ ug uxqqlqj lq frqiljxudwirq dqg gholyhulqj ;33 Zdww ri srzhu1 Gxh w wkh orz hiilf lhqf | ri wkh dqwnqqd/ wkh HILUS z dv hvulp dung w eh dssu {lp duno} 4 ploolZ dw Udlgh xvhg d < 30 rrw kws 22elw b 24u0.6Kt } yhulf dodgwlggd z luk d uhf r gilj xuhg I hss dudgi hp hqwihq el d kxj h irxu0rrwwdoordglqjfrlowkdwipruh wkdgdirrwdfurvv1Lwtfrpsulvhgri vrph 5/333 ihhwri ?7 zluh1D ihz wkrxvdgg ihhw ri %klfnhg zluh% p dgh xs wkh %u xqg udgldo% Sdxo v v v h p 1 Qlfkrovrg/ d vkruzdyh dvuhqhu xvhq d sdlu ri runkrirgdo orrsv/hdfk 530phwhuv vt xduh dwj u xqg dayho w uhf hlyh wich vlj gdov dwklv X1N1 or f dwir g1 Wkh orrsv zklfk zhuh ihhg wr d wdqvir up hu dqg wkh **r** x vs x w frqqhfwhg wr d vrxqg fdug1 Wkh wodqvplvvlrqfrqvlvvlagrivkholnwlaw %ED% hawdwd udwh ri 453 vhf r ggv shu gr wdgg 693 vhf r ggv shu gdvk lq FZ1 Vrph h{shulphqwhuv lq Hxursh duh h{shulphqulqj zlwk hyhq o z hu i uht xhqf lhv/ eho z < nK}/z klf k duh qr wuhj x odwhg 1 Lwz loo eh lawhuhvwlai w vhh krz idu wkhl f da i r 1

I ru ghwdlow vhh wkh DUUO ghz v dulf oh H{shulp hquod YOI VIj qdov Khdug Iq wkh XN/ Hxursh1 Pruh lgir up dwir q dqg olqnv wr uhodwhg vlwhv fdq eh irxqg rq wkh Vrxwkjdwh DUF z hevlwh1

#### $Vr$  xuf h =

kws=22z z z 1 w Vafkgrorj | 1frp 2 du Vafoh 2 xv0dp dwhxu0yoi0wdqvp lvvlr qv0f urvv0 dvodqvlf  $259<6:3$ 

hjudsk'qh vxsudfrggxfwhxudx f dof lxp / surp hwhxuhw plhx{frpsulv

 $Ghx$ wshy gh p dw udx{ uhylhqqhqwgh id•rq ufxuhqwh vxu do ghydqw gh od vf 'qh p . gldwt xh ghsxlv txhotxhv dqq •hv = fhx{  $\hat{S}$ edvh gh judsk'qh hw ohv vxsudfrqgxfwhxuv1 Yrlfl ohv ghx{ w xqlv gdqv f h wdydlow ddv• sduxa gh gh j u xsh f khư khxw o\*xqlyhuvlww Vwdqirug1 O\*txlsh d • oxflg• dav sk• qrp 'qhv Š đr hxyuh dx vhlq g<sup>\*</sup>xq p dww udx S edvh gh

judsk'qh hw gh fdoflxp  $dx$ sursul www vxsudfrqgxfwlfhv1 Gh txrl hqylvdj hu xqh qrxyhooh • dhf wor glt xh111

odulf on  $\alpha$ vxlwh gh  $|f|$ 

 $\vee$  q ylux v t x l s ur di'uh yld dn u vhdx Z IQ I

Ghv fkhufkhxuv gh o $\hat{\mathbf{\omega}}$ qlyhuvlw gh

Olyhusrro ylhqqhqwgh g∙prqwuhu t xQq yluxv lqir up dwit xh hvwfdsdeoh gh vh sư sdi huyld xq w vhdx Z lQ l gdgv ghv  $\}$ r qhv ghqv• p hqw shxso hy dxvvl hilf df hp hqwt  $x@q$ ukxp h1Sr xu f hod/lov r qwg• yhorss• xq yluxv qrpp . Fkdp hohrqtxldod sdulf xoduw gh vÖwdt xhu gluhf whp hqwdx{ srlqw gärf' v Z l0 Il hwgh sdvvhugh oo2q SoCdxwuh srxu vOwnqguh1 Soxv od ghqvlw gh srsxodwirq +hw sdu frqv•txhqw oh gät f ' v qr p euh ah sr lgw sr whaw hov.  $hvw \cdot \phi v \cdot h/$  $S(X)$ on Duihf wir a hywudslah 1 Sdu dlochxuy/oh vluxy shxwwxfkhu dxvvl elhq qhv sdulf xothuv t xh ghv hqwhsulvhv1 Soxv lqt xl• wdqwhqf r uh/ Fkdp hohr q hvwlqg• whf wded hwshxwlghqwilhudhv srlqw gäff'v ohv prlqv elhq v•fxuv•v dilq gh frqwqxhu Š vövlaguh1 Ch yluxv väwdtxh dx plfurorjlflho +ilupzduh, gx srlqw g@lff'v Zl0ll hw xvxush dn∨ lghgwildgw1 E Dlgvl/ wxv መ∧ dwdexw ylvled w hwskl vlt xhv vr qw frsl•v hw lo q\*| d sdv gh f kdqj hp hqw vlj qlilf dvi gx yr oxp h gh wodilf rx ghv lqirup dwirqv gh E/ h{soltxhqw oh∨ orfdolvdwirq fkhufkhxw gdgv ohxu duwifoh sxeol gdgy od uhyxh Hxudvls Mtxugdorg Lgir up dwir g Vhf xulwi Dwat xhv yludo v vlp xo hv qh Z IQ I hq Z IQ I S O qquhv hwEholdvw Srxu gop rqwhu of dilf dflw gh obxu frqfhsw ohv fkhufkhxuv rqwwhvw doxu yluxv hq vlp xodqwghv dwolt xhv vxu ohv yloohv gh Orqguhv hw gh Ehoidvw Š sduwlu gh grqq•hv

suwj•v sdu fkliiuhp hqw Z SD rx ZSD5 hw 4< ( surwj•v sdu sur wrfroh Z HS1 Qd u j lrq gh Ehoidvw frqwhqdlw 471886 srlqw g@iff'v gr qw 55  $($  • wdlhqw r xyhuw / 94  $($  $surwj$  • v hq Z SD r x Z SD5 hw47 ( hq ZHS1 É Chν }rghν φιν sακν ghqv•p hqw shxso hv sr vv' ghqw soxy ah srlaw a dff'y surfkhy day xqv ghv dxwhv/ fh t xl vlj glilh t xh yluxy vÖlyw sursdj · soxy Фh udsighp hqw hq sduwf xothu S wdyhuv ghv uvhdx{ frqqhfwv gdqv xq ud|rq gh 43 \$ 83 p'whv E/ h{soltxhqwohvdxwhxwgho@wxgh1 Vhorq hx{/oo0qihfwlrq yld Zl0l Iriiuh soxylhxuv dydqwdihy sdu udssruw S oÖqmlnfvlurq gh yluxv yld oh u∙vhdx  $f \triangleleft e$  güquhuqhw +edfnerqh, 1 W xw g@derug/od sursdjdwlrq gx yluxv srxudlwvh srxuxlyuh hq goslwgh plvhv Šmrxu gh v∙fxulw∙ vxu oh edf nergh/ sdu h{hp soh sr xu idluh gh omÖqvshfwlrq gh sdtxhw hq su ir qghxul Hqvxlwh/ @vdxdwlrq gx grpech gh whoplqdx{ lqihfww sdu xq yluxy frpph Fkdphohrq vhudlw lurddwdedn dyhf dnv rxworh{lvwdqw/ t xl vh edvhqwyxu ghy f r ggh{lr gy S ghv dguhvvhv LS rx ghv qrp v gh gr p dlgh vxvshf w1 Gh soxv/ on yluxv shxwlqihf whughv qĐ xgv t xl qh vr qw sdy frgghfwy dx edfnergh/hwlo shxw djlu gh id•rq fleoh vxu f hudlqhv } r qhv j • r j udsklt xhv1 Chv fkhufkhxuv rqw • jdohphqw frqvwdwr txh Fkdphohrq qÖdiihfwh sdv oh irqfwlrqqhphqwgx srlqw gÖdff'v wrxw.hq •wdqw.fdsdeoh gh froohfwhu hw wdgvp hwuh фv lghqwildqw ZIOI gh wrxv dnv xwdwdwhxw txl | vrqwfrqqhfwv1Hw p'ph vi xqh pdmuw ghv sriqw f kliiuhp hqwZ SD hwp r wgh sdvvh στυν gh σῢννdl/ σh ylux vÖlvw wrxw vlp solp hqwdwd fk  $\bullet$  S g  $\bullet$  what when  $f$  hx { txl • wilhaw rxvhuw r x lavxiilvdp p hawv•f x dv•v/ Š o@nvwdu ghy srlgw Zl0ll txh on own xyh gdqv ohv othx{ sxeolfv whov txh ohv f di v r x d v d v u s r uw 1 D x ilgdo d n vhxosrlqwsrvlvli Šuhvlaqlu ghfhwla gop r qvwdwir q hvwtxh fh wish gh yluxy qh shxw hq dxf xq f dv ir qfwlr qqhu v $\omega$ wip eh vxu xq srlqw gÖdff'v surw∙j∙1 V∙fxulvhu vd frqqh{lrq ZlQl hvwgrqf soxv txh

rodp dlv uhfrpp dag • 1  $Vr$  xuf  $h =$ 

#### kws=22z z z 1xw.ud0

vf lhqf hvf r p 2 dj d} lqhv2klj k0 what k 2 gir v 2df w 2g 2 khf k gr or j lh Oylux v 0 sur dihuh0yld0.hvhdx0zl0l0859352

u f x s • u h v v x u z lj dníqhví Od sdulh

gh Crqguhv txl d •ww dqdo|v•h

frqwhqdlw<91766 srlqw g $Q$ ff' v Z l0

II gr qw57  $($  • wdlhqwr xyhuw/7;  $($ 

## Df wylw v RP

### Od vhf wtr q QOE r y dqlvh vd eur f dqwh on glp dqf kh 4; p dl 5347

Dguhvvh = gr p dlg Ghsr wHnvho2Yodyp hhuvxuod u xwh gh Kdvvhow NHggkr yhg + p' p h hggu lwt x\*hg 5346,/ Frrugrag • hv =  $84E3 < 04 < 000$  hw $8E54083$   $00$  H

Gh; k33 S43k33 srxuh{srvdqw/g'v43k33 mavtx'S49k33 srxudnvylvlvhxuv1Hqwuh U6/  $sr$  xudov haidaw ah p r lav ah 45 day  $=$ i udw.

Urxwh = Eux{hoohv/dxwrurxwh Chxyhq Ñ Dnhq/nodyhueodg Oxpphq/gluhfwlrq Jhqn/vruwh 5< Krxwkdohq CKhofkwhuhq/ Q: 7 gluhf wir q Hlqgkr yhq/ Khf kwho/ lwiq vulluh iof k · QQCEQ

Udglr j xlgdj h yld RQ3CE=RQ7DQO 4781:8

U • vhuydwr qv= $\overline{U}$  6/33 2p RQ8Z MM  $v = W$  344 67 : 6 7: rx yld lgwhughw=l udg•rlv =RQ8VZ D1RR5WC i p dlofrp

### $F$ r p p x qlt x • q h | 9 $E$ FX

Er gmxuŠwxv/

VI yr xv dyh} xq uhqvhlj qhp hqw whf kqlt xh r x dxwh S ghp dqghu q\*vvlwh} sdv Š oh idluh 1 Qrxv srvvogrqv • j dohp hqwxqh j u vvh grf xp hqwdwlrq1

<span id="page-6-0"></span>Sduh{hpsoh yrxv frqvwxlvh} xq dpsol gh sxlvvdqfh hwsure oph srxuwrxyhughy jury wehy ha ihulwh srxu od vruulh/qrxv frqqdlvvrqv ohv u i uhqfhv hwp rw forv

fkh} Udgir Vsduh sduwi xdhu hwsrxu 41831 U yrxv dyh} xq waeh gh 5; pp gh or qj gldp ' wh h { w ulh xu 4: pp hw lqwulhxuh < p p hw•d wlhqw533 z KI gh p dut xh Z xukk/  $qx \vee y \vee y$ 

Qr xv dyr qv ghv uhf hwh v gh f xlvlqh hwf \*hvwj udwxlw\$

I 9EFX

Dx yx gho\*lqw• u' wj udqglvvdqwt xh erq qr p euh g\*RP sr uwhqwŠ f h p r gh gh f r p p xqlf dwlr q/ lo  $q$ r xv vhp eoh lqw uhvvdqwgh yr xv idluh sduwgh f h f r qwhywvs• f ldohp hqw $|q \cdot q|$ • 1Yr xv wur xyhuh} ohv g• wdlov lf l =kws=22z z z 1dgudg0nd| ogdo1ox2df wlylwlhv2gp u0f r qwhvw2gp u0f r qwhvw1kwp o

#### $HL$ ; J T E 0HL4D df wlydwlr q 55qg P duf k w  $5qg$  Dsulo $5347$

Rolylhu RQ7HL/ xq ghv p hlochxuv fr qwhvwhxuv hxur s•hq/ hvwgh uhwr xu hq Luodqgh sr xu df wyhu HL; J T E hw HL4D shqgdqwoh fr qwhvwFT Z Z Z S[ VVE gx 55 Pdw dx 5 Dyulo53471

Hq 5346/ Rolylhud r ewhqx/ dyhf HL4D/ od suhp I' uh sodf h hxur s•hqqh or uv ghv fr qwhvw FT Z Z Z S[ / LDUX KI hw LRWD hq f dww j r ulh Orz Srzhu2Vlqjon Rs VVE xwdwdqw xqlt xhp hqw gh o\*qhuj lh yhuwh hw vr q sduf g\*dqwhqqh w| sh I lhog Gd|1

Dqwhqqh prqrsroh yhuwlfdo gh 4;p. fkdshdx f dsdf lwi sr xuohv edqghv 4930; 3p 073p . 65 udgldohv1 - Glsr oh Y lqyhuv• sr xuohv edqghv 4930; 3p 073p 1

- Ehdp 6 • op hqw gluhf wir qqhoth Hvw0Rxhvw hq Y lqyhuv• sr xuod edqgh 73p 1

- Dqwhqqh Ehyhudj h gh 533p gh or qj gluhf wir qqhooh Hvw0 Rxhvw

- 5 dqwhqqhv Vslghuehdp sr xuohv edqghv 53248243p 1
- $-8 \cdot \circ p$  hqw  $\lceil \ \setminus d \rceil$  edqgh 9p 1

- Wudqvf hlyhuv =Hohf udiwN6 . S6 ) Nhqz r r g WV53331 - Edqf gh edwhulhv gh 833 Dk. sdqqhdx vr odluh 4; 3Z hw r dhqqh 733Z 1

Yrxv srxyh} vxlyuh vrq h{s∙glwlrq vror vxu kws=22z z z t u} f r p 2ge 2HL; J T E hwoh uhq f r qwuhu vxu otdlu1

T VOP dqdj hu=SD657<

## WUDQVFHYHU VGU -G…RGDWXV73-

Ho I vvlr q p r qr Cedqgh 73p

Fkdslwh 7

Fhwh sduwth frqwthqwoh vlqir up dwir qv whf kqlt xhv frp so•p hqwdluh v sr xuod er qqh f r qvwuxf wlr q gx u+f hswhxuGHRGDWXV

Oh T VG hvwoh g• whf whxu hq t xdgudwxuh +I VW6586,/ dyhf oh glylvhxu sdu t xdwuh gh o\*r vf lodwlr q or f doh +: 7DF: 7, hwo\*dp solilf dwhxu r s• udwlr qqhoEI +QMP539; ,1Gdqv oh odqj dj h udglr dp dwhxu r q f dxvh elhq vr xyhqwgh TVG r x u• f hswhxu VGU vdqv idluh od glii• uhqf h1D qr wuh qlyhdx oh u• f hswhxu hvwoh TVG o\*hqvhp eoh ghv df f hvvr luhv =ilowuhv sdvvh sdvvh0edqghv/ dw• qxdwhxu/ hwdp solilf dwhxuKI gh u• f hswlr q1

<span id="page-8-0"></span>Yr lf l od ghvfulswir q fr p só wh gh od yhuvlr q gx TVG +u• f hswhxu, DOI D 6586 Y 6/ t xl d vxel t xhot xhv p r glilf dwir qv hwdgglwiv/ qr wdp p hqwo\*dgmqf wir q g\*xq qr xyhdx Y1 R1f r p p dqg• sdur uglqdwhxu oh TUS5333 hq uhp sodf hp hqwgx Y1 1R1SD3NOM Oh T VG DOI D 6586 Y6 d • w• • wxgl• hwf r qvwuxlwgdqv o\*duwgx vdyr lu0idluh udglr dp dwhxu=

-- Xq fluf xlwlp sulp • fr q • x dyhf o\*r xwlo lqir up dwlt xh sr xughy F11VPG

-- Xq SFE hqwl' uhp hqwghvvlq• Š od p dlq dx f ud| r q ihxwh sr xuhq dssu• f lhuod uhsur gxf wleldww

-- G• yhor sshp hqwdx shuf kor uxuh gh ihusr xuf r qilup hu t x\*dyhf ghv p r | hqv or z f r vwf \*hvwu dolvdeoh1

#### PRGLI LFDWLRQGX VFK...PD

Gdqv  $\phi$  eudqf khv LhwT uhd • hv dx{ sr uw : hw4 gx QMP 539; / gdqv d vf k•p d su f • ghqwqr xv dylr qv ghv fr qghqvdwhxuv gh 4· I qrq sr odulv• v1Sr xu xq u• vxowdw lghqwlt xh qr xv xwlolvr qv ghv f r qghqvdwhxuv f klp lt xhv sr odulv• v soxv fr xudqwv xuoh p duf k• ghv fr p sr vdqw1 Xqh dxwh p r glilf dwlrq oh wudqvir up dwhxu W4 hvw xqh ihuulwh elqr f xodluh EQ5735 r x 7 shuohv ihuulwhv hq sdudoo' ohvi Ch u• vxowdw dx qlyhdx gh od u• f hswlr q hvw lghqwlt xh +yr lu ghvf ulswlr q ghv hqur xohp hqw gdqv od vxlwh gx wh{ wh,1

#### WUDQM RUPDVHXU ELQRFXODLUH+EQ7605735,

Yr lf l od ghvf ulswir q gx wudqvir up dwhxu +W4 gx u• f hswhxu DOI D 6586 yhuvlr q Y5 gh o\*duwlf oh dyhf ghv skr wr v1 Oh udssr uw gh wudqvir up dwir q gx wudqvir up dwhxu elqr f xodluh W4 gh od yhuvlr q Y5 gx u f hswhxu DOI D 6586 Y6 hvwgh  $7241$ Olp s•gdqf h g\*hqwu•h ghv 5 sr uw gx I VW6586 hvwgh 43 Š 45B hwf › w• dqwhqqh gh 83B1  $F$ h p ' p h wudqvir up dwhxuhvwxwlolv• gh 4  $\widetilde{S}$  63PK $\}$ 

G• valloghv hqur xohp hqw gh V4 +  $EQ$ 7605735, = Hqur xohp hqwDOD\*@9 vsluhv ilo6243 • p dlo Hqur xohp hqwE0E\*@F0F\*@6 vsluhv ilo643 • p dlo Ohv ilov E\*hwF\*vr qwg• f ds• v/ • wdp • v hwwr uvdg• v hqvhp eoh1

#### Qr vin gh oddxvinxu

D su sr v gx W uh elqr f x odluh EQ7605735 = loshxw' wh thp sodf • sdu 7 shuniv hq ihulun/ vxshusrv • hv hwhq sdudoo dn1

Qrxv dyrqv uhwrxy• vxu oh FG Kdqgerrn gh od Oj qh ednxh/xq dulf oh txh qrxv dylrqv .fulwhq qryhp euh 4<<< gdqv od uhyxh udglr UHI hwtxl frqfhuqdlwod ideuf dwr q g'xq wdqvir up dwhxu willolluh ody h edggh

wivelhqg•walloot<br>G•nŠiŠfhwhi•srtxhfhw|shghwdqvirupdwhxu•wallw<br>wiv hq yrjxh srxu od oldlvrq lqwhu •wdjhv hqwuh wdqvlvww 11 fl qr xv idlvr qv dsshoš xqh shun hq ihulwh txl hvw xq with plqldwxth> pdlv oh sulqflsh gh<br>frqvwuxfwlrq hvwh{dfwlnp hqwobnp'ph1

#### 7040LLIP SODQVIDVURQ GHV FRP SRVDQVW

7040LLF IUF X LWLP SULP ... FXLYUH

#### Qr wh gh o\*dxwhxu

Oh f luf xlwlp sulp • d • w y• ulil• dx ixu hwŠ p hvxuh gx p r qwd i h ghv f r p sr vdgw sdvvliv vxu xqh idf h +f r qghqvdwhxuv/ u• vlvwdqf hv/ wudqvir up dwhxu W4 hw fr vvhv glyhwhv, 1 O'dxwh idfh lqw j uh oh p r qwdi h ghv fluf xlw lqwrj u• v VPG hw gx u• j xodwhxu : ; O381 Od fr qvr p p dwir q j or edoh p hvxu•h gh o\*hqvhp eoh ghv f r p sr vdqw hwgh  $48 \text{ } $4$ : p D1

Oh f luf xlwlp sulp • d • w• ghvvlq• Š od p dlq dx f ud| r q ihxwh qr lu ilq VWDELOR sr xu elhq frqilup hu vd uhsur gxf wleidwordyhf dav p r | hqv gx er ug1

Sr xuohv u• j odj hv/ xqh 5' p h sduwih hvwsu• yxh soxv or lq gdqv f hwdullf oh dyhf oh Y1 1R1T US5333 gh VGU0NLWV t xl yd dssr uwhu gh od qr xyhdxw gdqv oh fr qfhswgx VGU hwxow uhxuhp hqwŠ o\* p lvvlr q1

#### 7040LY OH QRXYHDX I LOWUH SDVVH0EDQGHV

Gdqv o\*duwlf oh su• f • ghqw/ +hq t xdwuh sduwlhv, uhodwli dx u• f hswhxu DOI D 6586 VGU/ qr xv dylr qv idlw od ghvf ulswlr q f r p so' wh dyhf lp sodqwdwlr q hwSFE f xlyuh g<sup>\*</sup>xq ilowh sdvvh0edqghv sr xu6 hw8 edqghv dyhf xqh fr qvwuxf wir q sud wit xh vxu 6 Š 7 edgghv sr xu qr wuh h{ s• up hqwdwlr q1

Hq f r p so•p hqwgh f hwha f r qvwuxf wir q sudwit xh/ yr lf l oh qr xyhdx ilowh sdvvh edqgh frp so•p hqwdluh/ gh 48  $\check{S}$  $63$  PK] / t xl f r p p h ehdxf r xs gh qr v u dd vd wir qv/ hvw dyhf oh f luf xlwlp sulp • idlwp dlq1

Ohv 8 skr wr v f l0ghvvxv u• vxp hqwod f r qvwuxf wlr q gx ilowh sdvvh0edqgh gh 48 S 63 PK}/ hqwl uhp hqwu•dolv• Š od p dlq/ dyhf hq ixwsu surmhwo\*dmr xwhwo\*lp sodqwdwlr q  $gx$  ghuqlhuilowh sdvvh0edqgh gh 4  $\text{\r{S}}$  5 PK} vxuod sodf h deuh gx SFE f xlyuh1

Fh qr xyhdx ilowh sdvvh $\theta$ dqgh 48  $\text{\&} 63 \text{ PK}$ } hvwvr xg• yhuwlf dohp hqwŠ o<sup>t</sup>h{ we p lw qx ilow h Š 6 sdvvh $\theta$ edqghv1

z z z NGUNIw bhw

Hq surdodedn S od ghvfulswirq gx Y1IR v|qwk www.hxu TUS5333 gh VGU NLW qr xv whqr qv Š gr qqhuf huwdlqhv lqir up dwr qv/fr qf huqdqwdn VGU1

Ch VGU hvw xgh whfkglt xh t xl idlw dssho Š xgh p xowlw.gh g\*dxw.hv what kqlt xhv frp soh{hv/txl .yr oxhqw hq shup dqhqf h dyhf  $\phi$ h sdvvdi h gh  $\beta$  S  $\angle$  LQGRZ V : hwdxmxug\*kxl Z LQGRZ V; hwghp dlq; 141

Ghv orjIflhov gh u∙fhswlrq hw g\*plvvlrq/ txl ir qf wir qqhqw wiv p do hw ghv fr p p dqghv qdj x' uhv UV565/ GE</ GE58/ txl glvsdudlvvhqwsr xu adlvvhu ad sodf h Š oXVE 4/5/6 hw/111 hwolp sr vvlelow gh slor whu ghv or j lf lhov hq sdvvdj h . p lvvlr q r x u f hswir q1

Gdqv wxwf h er xuelhul loidxwhvvd| hu gh idluh t xho xh f kr vh dyhf shx gh gr f xp hqw/ xqh uduh lqir up dwr q hw ghv frp srvdqw . of wr qlt xhv vrxyhqw uduhv rx revrowav hw rŸ txhoxhv frqvwxfwlrqv VGU grwdpphqwhq urfhswlrg vrgwyhggxhv wu v fk'uhv/ wars fk' uhv1 Dorw ar xv uhvwrav vxu xah oli ah xalt xh/ fhooh ax udgirdp dwhxulvph/ idluh ah od urfhswirg hwah σρ IvvIrq στα frvw hq VGU dyhf σην pr| hqv qx eruq grwdpphgwod vrxufh Lgwhughw hw grwh h{s•uhgfh shur qqhom1

#### **CHYLR TUS5333**

Qrxv dyrqv xwdv• dyhf vxff'v srxu qrv suhpl'uhv frqvwxfwrqv VGU hq wrfhswtrq oh YIR SD3NOW hw frpphqrxvð>fulylrqvSð>srtxh+5344, idluhgxVGU

hq wxwh lqg • shqgdqf h1Dxmxug\*kxl qr xv qr xv wxuqr qv yhw od whfkqltxh VRI WURFN ghv XVD/govhorssoh sdu NE<1 U txl hvw uhp dut xded gh vlp sdf lw/ grwdpphqw hq u•fhswlrq srxu ghv u vxordw • srxvwrxiodqw/ghv frpsrvdqw • ohfwurqltxhv dfwliv  $+$  1, gh srigwh/shx gh frpsrvdqw sdvvliv frpph ghv fraghqvdwhxuv qrq srodulv•v hwod whifkqrorjlh VPG hafruh dadsweed ha wolalwigahdOh YIR TUS5333 ir gf wr ggh sdudlwip hgwdyhf oh VRI WURFN Y914 hw Y915 >lohvwfrppdqg∙sduðruglqdwhxu/hwohvorjlflhov t xl hq dvvxthqwod j hvurq vrqwglvsrqlednv hwwrxmxuv j udwalw hq 53461 Odxwh dydqwdj h lohvwlghqwt xh dx{ YIR v|qwk•wluhxuŠVL8: 3 ghv •p hwhxuv hwu•f hswhxuv VRI WURFN Y9161Qrwh urfhswhxuVGUDQ D6586 Y6 hvwlvvx gh fhwh qrxyhooh whfkqrorjlh/pdlv dgdswr p dgh lg I udgf h1

#### **FROFOXVIRO**

Fh w fhswhxu DQD 6585 Y6 hvw yudlp haw g'xah h{fhomqua vhqvlelow hwfh glij• uhqflh odu hp hqwqhv +TVG. su• α• f h v h x u dulf x o v v x u a h v : 7KF7399 h w : 7KF7386/fdulogh q•fhvvlvladxfxq • voljh KI1

### 7<sup>'ph</sup> sduwh 05

Ch v| qwk whxu TUS5333 hvwglvsrqledn fkh} VGU0 NLWV vxu oh Z he > fh v|qwk wwhxu g\*xq su{ wiv udlvr qqded hqylur q 58 Hxur v sr xu od suhp I' uh yhuvlr q Fp r v t x lir q f wir q q h c  $\sin 6$  \$ 493 PK } + h q w d d w 543 PK}, hvw ghvulq• Š sloruhu hq iv txhqfh wrxv ohv urfhswhxuv hwwdqvfhlyhuv VGU / edv v vxu oh frqfhsw VRIWURFN gh NE<1 U dx{ XVD rx \X4OP hq HXURSH Fhawdon1Ch frhxuax TUS5333 hvwoh VL8: 3 xqh sxfh surjudppdedngh Vldfrq Odetxl h{lvun hq 7 yhwlr qv=

- NIVOE4 6/8 Š493 PK}/ Fprv vlp soh/ vruulh hq rqgh f du. / u i · uhqf h VI8: 3FDF333474GJ

- NLW QE5 6/8 S 5:3 PK\/ OYGV idled sxlvvdgf h/ vlj qdo glii• uhqulho • t xldeu / r qgh f du / u i • uhqf h EEF333474GJ VI8: 3

- NLW Q26 6/8 S : 43 PK}/ OYGV idled sxlvvdqf h/ vlj gdoglij• uhgwho• t xldeu• / r ggh f du. / EEE333474GJ  $V18:3$ 

- NIVOE7 6/8 S 474: PK}/ wi.hqfh GED33343: G  $V18: 3/FPQ$  vruulh  $4/8$  y Fui vtn ŠFui vtn r qgh f duu 1

Oh v| qwk • wwhxuTUS 5333 hvwxq frqfhswgh GJ; VDT srxu dav Guyhuv hw Slor who hw SH3INR srxu da or i If Iho gh edvh FIJVU txl suhqq hq fkdyih oh frqworoh ghv frppdgghv gh od pdmulw ghv urfhswhxuv VGU/hq yhwlr q udglr dp dwixw1

G\*dxwh sduwdn v|qwk•whxu TUS5333 hvwfrpsdwledn dyhf o\*xwolvdwirg gh orjlflhov gh u•fhswirg judwslw  $frpph =$ 

- Urfn| Y619 rx 61
- KGVGU Y519
- Z LQUDG Y419
- J HQHVLV udglr  $\rightarrow$ yhuvlr gv [ S Š Z LQGRV:,
- VGUdalr 1

Ch flufxlwhvwdullfxo dxwrxug\*xq Dwliq| 78 rx ; 8053 Dp hofrqwo dnxu dyhf oh lup dluh +slorwh, frq • x sdu GJ; VDN/txlj' uh od frppxqlfdwirq dyhf oh SF yld oh Sr unXVE/ on VL8: 3 hwxq Exv L5F1

Hq ir qf wir q gh od yhuvlr q gx VI8: 3/ If I oh Fp r v Q£4/ oh f lư xlw • q' uh xq vlj qdogh vr u.

f du r 1 T x l f r p p dggh gluh f whp hgw of T V G + g • wh f wh x u a\*fkdawloor aadih hat xdaudwkuh.

yhwlrq j • q • udd v • h sr xu wr xv d n v u f h swh xu VGU r x GWV<sub>1</sub>

#### Qr vla gh o"dx vlaxu

Ch fluxlwVI8:3 F prv hvw•jdohphqwxwlolv• vxu od yhwlrg frpphufldoh wodqvfhlyhu IDOVGU gh I xandp dwaxul Pdlv on v or ilf lhov advolgt up 533< ov v v vxu FG srxu Z lqgrz v [S qh vrqws αν frp sd wed w dyhf  $Z$  lqgr  $Z$   $v : r x : 1$ 

#### FRPP HQWDLUH WHFKQLT XH VXU OH VFKHP D

Oh v| qwk• wlvhxuT US5333 hvwxq p r gxoh dxwr qr p h t xl shxw' wuh dolp hqw• dx f kr l{ sdu5 hqgur lw elhq su• f lv1 - Su• dhyhugluhf whp hqwoh . 8 yr ow sduod sulvh XVE gh o\*r uglqdwhxu

- Dolp hqwdwlrq gluhfwh vxu frvvh . 45 Š 461; Y/ dolp hqwdqwxq u• j xodwhxu: ; O38 sr xuoh . 8 yr ow

#### Qr wh gh o\*dxwhxu

Vxuqr wh u f hswhxuVGU DOI D 6586 Y6/ qr xv xwlolvr qv o\*dolp hqwdwlr q h{w•ulhxuh . 45 Š 461; Yr ow 1

Xow uhxuhp hqwoh su•o' yhp hqwgx . 8 yr ow dx qlyhdx gh od sulvh XVE/ vhud wu' v xwloh sr xu r ewhalu d'vrodwlr q j doydqlt xh f r p so' wh gh od sduwlh T VG u• f hswlr q hw T US53331

Fh v| vw' p h vh uhwur xyh vxu oh u• fhswhxu VGU KXQWHU gh J 9HOX +yhqgx hq Nlwxud Z he,

Xq dxwh v| vwph g\*lvr odwlr q hvwxwlolv• vxu od yhuvlr q Y906 gx wdqvf hlyhu VRI WURFN1 On fluf xlw lp sulp •

Xq f dyddhuMS4 ylvled wxud vf k•p d lvr oh oh . 8 yr ow j •q•u• f › w• sulvh XVE1

Glyhwhv f r qqh{lr qv vr qwglvsr qlednv = SWW  $FZ$  NH\ / • p ivvir q hww f hswir q/ hwf 11 sr xu o wdedwy hp hqwgh f r p p dqghv dyhf xq wudqvf hlyhuVGU11

f › w• r vf lodwhxu VL8: 3 hvw iudlv• dyhf xqh udlqxuh g\*lvrodwlr q/ oh VI8: 3 hvwdolp hqw hq . 8Y sdu oh sr uw XVE yhqdqwgh o'r uglqdwhxu' od KI gh o'ROhvwf r xso•h p dj q • wit xhp hqw dx{ f luf xlw • p lvvlr q hw u f hswlr q I VW6586 hwohv glyhuvhv f r p p dqghv uhwudqvp lvhv sdu r swr 0f r xsohxu1

Ohv glyhuv sr whqwlhov gh er xf ohv gh p dvvh hwdxwuhv KI vr qwlqh{lvwdqw hwo\*p lvvlr q shxwvh idluh gdqv ohv p hlohxuhv f r qglwlr qv g\*• t xloleudj h hwgh v| p • wulh sr xu od uhmhf wlr q ghv iu• t xhqf hv lp dj hv1

Uholhu sdu xq fr ugrq XVE oh TUS 5333 Š yr wh r uglqdwhxuhwylvxdolvhuohv slor whv f r p p h f l0ghvvr xv1  $O$ lf  $\cdot$  qh GJ; VDT 045 gx slor wh/ yr xv fr qilup h t xh oh T US5333 hvwelhq suv hq f kdu h sduor uglqdwhxul

Sr xuw of kdy huoh Or j lf lhoFI J VU/ vxuJ r r j oh/ • f uluh -SH3NI H guyhu- hwyr xv dulyhuh} vxu od sdj h gh od skr wr f l0ghvvxv/ worf kduj hu or j lf lho/ f huwlif dwr q hw slor whv Š sduwlu gh FI J VU frpph lqglt x• sdu od

ió f kh1 Ohv ilf klhuv w•o• f kduj • v uhsu• vhqwhur qwoh f r qwhqx gh od skr wr f l0ghvvr xv/ gdqv oh ilf klhu FI J VU/ lqf oxv gdqv sur j udp p hv ilohv $H$ ; 9, gx glvt xh F1

#### 7050LLYI R SH3NI R +FI J VU, Sur j udp p dwir q

Fh YI R/ hvwoh fr hxugh qr wh u fhswhxu VGU hwuhvwh frp sdwleoh dyhf wrxv ohv wudqvfhlyhuv VGU VRI WURFN hwdyhf on YI R SD3NOW lo hvwxq ghv hvvhqulhov gh od u• f hsulr q r x • p lvvlr q RP VGU1 Qr xv g• f ulyr qv od sur judp p dwlr q gx YI R SHRNI R whooth t xh qr xv od sudwit xr qv gh D Š ] 1

D o\*r xyhuwxuh gx YIR SH3INR/ yr lf l od fr qilj xudwir q j • q • udoh t xl dssdudlw1Dyhf wr xwhv ohv dqqr wdwlr qv/ oh yr | dqwyhuwhvwdoxp • / lqglf dwlr q gh od f r p p xqlf dwlr q gx TUS5333 dyhf or uglqdwhxul

Sr vlwr q XVE  $Qth = XYZV$ E YLG =3 $\{493$ SLG =3{38GF 4 Z Z Z 1r eghy1dw2GJ ; VDT b45F EHWD414 111 Exv\_dexv303334000hwf111

Sr vlwr q VI8: 3  $Quh = 5f \, dggu = 3{88}$ I uht udqj  $h = 600493$ 

#### Qr wh gh o\*dxwhxu

D od vruulh vruulh RO KI gx TUS5333 p hwuh xq ilo yr odqwgh 83 f p sr xudxj p hqwhuoh ud| r qqhp hqwKI 1

Sr vlwr q OR  $Quh =$ Pxollso 7/ Riivhw3 Pxowlso| 7/ Riivhw3

#### Sr vlw q Wah

 $Quh: 433$  sduh{hp s $dn / j$  uv diilf kdj h u xj h Fkr lvlud sdv  $4Nk$  $/ 433K$  $/ 43K$  $/$ Fr qilup huod iu• t xhqf h : 14 +dx f odylhu, Yr luod iu• t xhqf h [ 7 @5; 1733 + r x dxwh, Wdshuohv wxf khv 4 Š < @41, 33 NK } / 61833NK } : 1333 NK $\}$  hw $^*$ F\*hvw od iu•t xhqfh qhv edqqhv dp dwhxu su•  $0$ sur judp p  $\cdot$ h1 D f kdt xh f kdai hp hawah edagh f r qilp huod iu• t xhaf h dx f odylhu1 Fhwh iu• t xhqf h diilf k•h hvw dxvvl od iu• t xhqf h f hawdoh u• f hswlr a VGU1

#### Sr vlw qDESI

F\*hvwoh fkrl{ gx ilowh sdvvh edqgh hq frpp xwdwir q • oh fwr alt xh dxwr p dwlt xh/ ar a xwlolv• vxu oh VGU DOI D6586 Y6/ t xl uhvwh hq f r p p xwdwlr q p dqxhoh1

Sr vlwir q f doleudwh r x f doleudwir q 4. Suhvyhu Uhvhw44715: 81333 v\*diilf kh +iu• t xhqf h xvlqh, 5, Diilf khu: 14 vxuUhdo+iu• t xhqf h u• hoh, V\*• f r xwhu dyhf oh u• f hswhxu yhuv 5; 1733 NK} >r q yd v\*hqwhqguh hq u•dolw yhuv 5; 16; 7133 NK} dx edwhp hqw ] •ur 1 Glylvhu f hwh iu• t xhqf h sdu 7 @: 13<9 NK} hw dqvf uuh gdqv Wxqhg +iu• t xhqf h df f r ug• h,1 Glii yd vdiilf khu @ 7NK} +glii• uhqf h gh iu• t xhqf h,  $Dw$ n qwr  $q =$ Suhvvhu Uhvhw Suhvvhu Fddeudwh gh I uht xhqf | Suhvvhu Fddeudwh gh I df wr u| vwduws iuht 11 Oh qr xyhdx qr p euh 4471553 111v\*diilf kh1 Dx ilgdosuhvvhuFuwoF t xl v\*diilf kh j udv1

Fr qilup hudi: 1433 vxuWxqh

Hf r xwhuod iu• t xhqf h gh 5; 1733 NK } yr xv ' whv Š 433 K} gx edwhp hqw] • ur 1Yr xv ' whv oduj hp hqwsu• f lv Š 433 K} vxu53/ 73 hw; 3 p 1Sr xusoxv gh su• f lvlr q vh u• j dnuvxuxqh iu• t xhqf vxs• uhxuh dxgledn gdqv od edggh ghv  $83$  PK}  $\overline{46}$  k $33$  NK} sduh{hp soh,1

Sr vlw q VMww

Lagit xh on er q ir qf wir qqhp hqwahy glyhuv sdudp ' why hw shup hw oh why w gh glii•uhqwhv ir qf wir qv dyhf xq wdqvf hlyhuwsh VRI WURFN

#### 7050LY U…J ODJ HV

Od p • wkr gh gh sur judp p dwir q r x fddeudwir q gx TUS5333 hvwwu' v vlp soh dyhf oh iu• t xhqf hp ' wh1

Vdqv diilf khu oh YIR FI J VU vxu o\* fudq gh o\*r uglqdwhxu/ oh idlwgh fr qqhf whu ohv sulvhv XVE ruglqdwhxu Š TUS5333/hw eudqfkhu xqh slqfh fur fr gloh Š od vr uwlh KI RO gx TUS5333/ idlwdiilf khu vxu oh iu•t xhqf hp ' wh od iu•t xhqf h gh g• p dudj h =89/65 PK}1

Diilf khuoh FI J V vxuot uglqdwhxuhwoh yr | dqwyhuw\*doxp h1

Dff •ghu Š od srvlwlrq Wxqh hw wdshu 6 vxu oh wdedndx  $\text{\r{S}}$  wr xf khv qxp  $\bullet$  ur which  $\vee$  S <1

: 1333 NK} v\*diilf khqw hw dx f odylhu r uglqdwhxu wdshu: 14/ dj qh/ ihq' wh dx0ghvvxv gx wdedndx1

: 1433 NK} vdiilf khqw hq ur xj h hw vxu dn iu• t xhqf hp ' wh/ duh 5; 16; 7 NK } 1

Glylvhusdu7 f hwh iu• t xhqf h @: 13<9 NK}/ f \*hvwod iu• t xhqf h Wtqhg +gh Fdoleudwh @Fdoleudwir q, 1

Gdqv od f dvh Uhdo diilf khu : 1433 NK} od iu• t xhqf h u•hooh1

Gdqv  $\alpha$  ghugl' uh Fdvh = Glii hvw lqvf ulwh  $\alpha$ glii•uhqf h @7NK} Uhidluh od sur f •gxuh gh od sdj h  $\mathbf{F} = \mathbf{F}$ ddeudwir q

> Yr If I xq h{hp soh qh iu• t xhqf h vxu5; PK} qx FI J VU1 Od iu• t xhqf h  $\{-7\}$  diilf k• h vxu oh iu• t xhqf hp ' wh hvwgh 4451333/5; NK} od su• f lvlr q g\*diilf kdj h hvwgh 533 Š 633 K}/ p dlv glylv• sdu7 hqylur q gh 83 K} vxu5;  $PK$ }/ f h t xl hvwh{f homqwt

#### **FRQFOXVLRQ**

Oh VGU f \*hvwdxvvl sdvvlr qqdqwt xh gh idluh gh od udglr wudglwir qqhoth/ p dlv lo idxw wrxw gluh hw f r p p xqlt xhu/ dyhf vf k•p dv/ skr wr v lp sodqwdwlr qv/

SFE hw od ghvf ulswir q ghv glyhwhv skdvhv gh fr qvwuxfwlr q/ gh u• j odj hv/ f dxvhu ghv gliilf xowrv uhaf r aw hv1

### $8'$ <sup>ph</sup> sduwh

#### **GRVHGHODXVHXU**

Qrxv dww.trqv yrwh dwlagwirg vxu o\*xwlolvdwirg gx wdqvf hlyhu VGU GHRGDWXV073 hvw dxwhv Š yhqlul Vhxov ohv or ilflhov JHQHVLV dvvxuhqw vrq erq ir qf wir qqhp hqw hq • p Ivvir q hw u f hswir q VVE dyhf xgh frp p dggh SWWelhg vs•flilt xh Sfh or i lflhd

Loh{Ivwh gdgv wrxworilflhoxgh frppdggh SruwFRP lqf oxyh gdqv on ilf klhu FDW p dlv uhq qh i dudqwwt xh fhwh ir qfwlr q lqk• uhqwh hwelhq shuvrqqhooh Šfhuwdlqv στjifihov vrlwfrpsdwleoh g\*xq στjifiho Šo\*dxwuh hwtxh oh vfk . pd qhfrppxwdwirqxwldw . vxu oh WUIGHRGDWXV ir af wir agh fruhf who haw

#### 80 ORJ IF IHOJ HOHVIV HWIQVWDOODWIRQ

Dydqwgh wofkdu huo o j lf lhoo o j lf lhoJ HQHVLV/ xq shww udssho kivwultxh yd qhwhphqw .folluhu od vlw.dwrg1 Yhuv dav dgg • hv 533</ xg RP \X4CP wiv frggx srxu vhv wdydx{ hg VGU ghsxlv 5337/frgfoxw xq dffrug gh gliixvlrq gh vhv frqvwxfwrqv VGU dyhf xqh iluph dxvwddhqqh gluj .h sdu xq udglrdp dwhxul G•vrupdlv wrxwhv ohv qrxyhoohv frqvwuxfwlrqv gh \X4CP suhqqhqwoh qrp frpphufldogh JHQHVLV hw oh orjifiho g\*h{sorlvodvulrq gh fhv frqvwuxfwlrqv frpphufldohv hvwdx gosduwoh or ilflho SRZ HU VGU +yhwlrq udglrdpdwhxuprglil • h, txl vh prglilh/srxu ahyhalu oh JVGU dyhf xa orrn elha sduwlfxolhu hw vs• f lilt xh J HQHVLV dyhf vhv sur suhv ir qf wir qv1

Odydqwdih gh fh or ilflho/ lo hvw judwxlw/ dyhf gh od  $grfxp$  hqualular q hwuhp lv  $\tilde{S}$  mxu  $\tilde{S}$  soxvlhxuv uhsulvhv hq 53461 Vrq lqvwdoodwlrq hvw vlpsoh/frpph vrq xwoldwdwirg/ hw irgfwirggh sduidlwiphgw dyhf oh wdayf hlyhu GHR GDWX VO731 Dyhf fhwn alijouhafh txh gr xv xwwwr gv/ gr wdp p hgwob y ghugl' uhv yhuvlr gv1

#### UHFKHUFKHGX VIVIHJ HOHVIV

D ödligh gx prwhxugh uhfkhufkh JRRJOH = • fulyh} = J HQHVLV 44 VGU UDGLR1 Yr xv dulyh} vxu dn vlwh hwyxu dnv di qhv g'lqir up dwir q  $v$ • ohf wir qqh} = frpph vxuod skrwr

#### Skdvh D

4, Rxydu xq ilf klhu sr xu | lqv uhu - J VGU lqvwdod} ls-gx 45 3: 53431

5, J VGU . wdqwr xyhuwgdqv dn ilf klhu t xh yr xv dyh} qrpp • - or i If IhoJ HQHVLV-/ | lqv • thu hq vxshusr vlvir q J VGU x s advn Š od ahual' uh p lvh Š m x ul

6, Vxssulp hu wrxv dov ilf klhuv hq grxed hwGOO dov sox daf lhav1

7. Furhuxq udffrxufl qh JHQHVLV1H H dyhf oh exundx1+ah uha idluh.

8, Qh sdv vo dnf wir qqhuJ HQHVLV G[1H] H

#### Skovh E

4. Wofkdy hu vxu JRRJ CH = I udp hz r un 718 gh  $Z$  lggr  $z \vee$ 

5. Wroffkdujhu vxu Jrrjoh = Volp G[ Qhw 513 +vhswhp ehu5344,

#### **SKDVHF**

4, Folf 111 vxu oh udffrxufl gx exuhdx JHQHVLV hw dwhqguh oh fkdujhphqw

5, Srxu od frqilj xudwirq fkrlvlvvh} srxu oh WU[ = Qhw ERI

6, Sr xuod f dukn vr q f kr lvluXQVXSSRUWHG FDUG1

#### QRWH GH ODXWHXU

Vh idp lolduvhu dyhf oh or j lflhop dlv qh o xwoldwhu t x hq u fhsurq srxu dqvwdqwl Srxu gop duhu hq op Ivvirq eudgfkhu oh frugrg XVEOGE< reolidwiluhp haw FDW  $s$ u judp p $\cdot$  1

#### 80LIQVWDOODWIRQ GX V\QWK..WLVHXUTUS5333

**QRVHGX UHGDFVHXU** Srxu dnv g•wdlov frqfhuqdqwdn V\QWKHWLVHXU TUS5333 / yhxloon} yrxv u i uhu Šod 7 ph sdulh gh f hwdulf dn1

#### 80LLF DWhwSR UWF RP

Onvruglqdwhxuv sruwdednvdfwkhov/vrxvZlqgrzv:/vrqw g• p xqlv gh sr uw v• uh r x sdudoo dn/ UV565/ GE</ GE581 Od judggh pdmulw ghv or jlflhov lgirupdwitxhv VGU srvv' ghqwwxmxw od frp p dqgh sdu SrwFRP dxvvl/ idxwlo srvv•ghu xq dgdswdwhxu XVEOGE< hw or ilflho Guyhu txl yd vh vxevww.hu dx sruwfrp gx or ilflhohw dfwlyhu od frppdggh SWW .plvvlrg0vrfhswlrg gx wdqvf hlyhuGHRGDWXV073

#### 80Y ..P LVVIRQ VVE HWWXQH

F\*hvwhq fkhufkdqwfhuwdlqhv frppdqghv hwhq ohv whywodqwtxh qrxv dyrqv wrxy• gh qrxyhdx{ u•jodj hv t xl shup hwingwgh GULYHU dx p d{lp xp dn vlj gdoVVE • p Ivvir q hwn ungguh xowd ghuyhx{1

Lovxiilwgh folft xhuvxuod ir qfwlr q WKQ/ sr xu diilf khu xq j udqg slf vxu o f udq/ dyhf od go yldwr g dx  $627$  gx  $\sqrt{2}$  wh hw suhvvhu od sogdon gx plfur srxu sdvvhu hq KI sxuh vdqv prgxodwrq1 Od sxlvvdqf h KI gh vr ulh hvw.r j or h sdu= SZU gh 3 Š 433 (/fh w|sh gh u jodjh hvwlqwuhvvdqwsrxu wjohu oh frxsohxu g\*dqwhqqh hwoh URV1

#### 80Y HT XDOL HU

Qrxv dyrqv dssulv o kuldvdulrq hwohv srvvlelown gh dHTXDQ1HXU/ or uv gh o"dftxlvlwlrg gh grwuh VGU ICH[48331 Xqh erqqh xwldwdwlrq gh o\*txdd}hxu

shup hw gh frp shqvhu sdu h{hp soh xqh prgxodwirq wrs i wdyh hwod idlwj dwyhugdqv dw p · glxp v j wdyhv r x dlj xv1

#### 80YLG..PDUUDJHHQ..PLVVLRQ

4. V\*dvyxuhu txh wrxy day fraahfwhxuy yraw elha eudgfk • v | frp sulv oddop hquodulr q1

5. Phw h  $\phi$  i dla El ah of valad where  $\phi$  ah KS ha edv S gurlwh gh o fudq, dx p d{,

6. Vdvvxuhutxh dnv 5 guyhuv TUS5333 hwXVEGE< vr gwlgvwolco v1

7. Dravwhu od iurtxhqfh: 1433 +dyhf oh srlqw, vxu oh FIJVU +YIR,

8. Lavwdobudo or i If Iho JVGU hww uilhudo VHWKS

9. I dluh glysdud-wh odilf kdi h ax FIJ VU ha fot xdaw vxumd [

:, Dravwhuod ivet xhqfh: 1433 vxuod ihq' wh RO-rdyhf od vlui xdn.

: Dilf khuod edggh ghy 73p

<, Diilf khuod edggh sdvvdgwh = 577NK}

43, Diilf khup r gh gh wdilf OVE

44, Donovokudni dlg El

45, Dmavulau dn UI j dlq Š < 3/ FDJ @VCRZ

46, SZ U @433

47, Dravulau ad SDQDI DOr x VSHF WUXP dx f kr I{ 1Hw

Youilhut xh od ut hswir q hvwfruuhfwl dlqvl txh o'diilfkdi h qhv iut xhqf hv1Fkr lvluxqh iut xhqf h deuh111

--SDWDJHHQ ..PLWLRQ VXQH +sduklsrvk'vh oh SD hvw.r j o / sr oddvdwir qv RN,

4. Eudafkhu xah fkdu hilfwth dyhf xa laalfdwhxu Š dli xlooh ah 83 z dwy1

5. U • i dhuod ir af wir a SZ U Š83(

6, Folt xhu vxu od ir qfwlrq WKQ +iu t xhqfh gh yrwh f kr l{/p dlv sdv: 1433,

7, Odljxlooh govlh dx Ú vxuoh V2p 'wh

8. Suhvyhu oh SWW plfur/ oh Z dwo 'wh logit xh xgh f hudlqh sxlvvdqf h t xl vhud dravwh sduoh f xuvhxugh od ir qf wir q SZ U  $+$ qh 4 Š 433(,

9. VI yr xv idlwy xg WKQ yxu: 1433 yr xv hgwlgguh} xg vlijono hawr x dxwh ar wh adav on KS f hywar up doah sdv v'lat xl• whul

#### **QRVHGHODXVHXU**

Hq irqfwlrq gh od whqvlrq gh o\*dolphqwdwlrq txl shxw<br>ydulhugh 45 \$48 Yvdqv sureóph/od sxlvvdqfh Kl gh vruith shxwydulhu gh 43 \$ 53 Z dww KI hwsoxy vdqv sureoph1

--SDWDJ HHQ. .PLWLRQWE +vxuf kdy h ilf wyh,

4. Dnavwhu oh jdlg plfur @43/irgfwlrg FRPS @3/ ir qf wir q FSGU @3

5, Suhvvhu oh plfur +dwinqwirq lovh sdvvh xq fhuwdlq whp sv Đ vhf r qgh, oh sdvvdi h hq • p lvvlr q ghp dqgh xq f hundlq whp sv + odwhqf h hwf r p p xwdwr q ghv uhodlv, 1

6. Yrxv srxyh} prgxohu +D gh od sxlvvdgfh dx Z dwp 'wh dx p d{ gh p r gxodwir q,

7. Hyhaw hot b haw hw x f khu oh i dla p lf u ha, r x 0

8. Hwsrxu ilqlu frqww ohu yrwh prgxodwlrq vxu yrwh u f hswaxur x wdqvf hlyhuRP1

#### 80YILSUHP IHU TVR VGU +eudgf khuðdqvhqqh,

Q'txedh} sdv gh fkrlvluxqh iu txhqfh deuh/dffrughu yr wh er lwh gh fr x sodj h dyhf od ir qf wir q WKQH/ sdvvhu hq VVE111 \*hvwsduM11UR\$

Yrlfl onv sulgflsdx{ wriodihv gx orilflho JVGU hg  $\bullet$  p Ivvir a/ t xhot xhv daalwiv vhuraw lavourv xov uhxuhp hqw

#### **FROFOXVIRO**

Qrwh exwd .w gdqv od frqvwxfwlrq gx wdqvfhlyhu GRHGDWXV073/ gh sduwdjhu wrxwh ohv VGU fr ggdlyvdgf hy Kdugz duh hw Vriwz duh/f du lo hyw wi v

idfloh hwwrs idfloh gh idluh gh ody hqw dyhf fhwln whikarorilh VGU txh arxv yrxorav ORZ FRVW hw vxuw xwg • p r fudwinufht xh fhuwdlqv yhxoliqwf dfkhul G\*dxwhv prg' ohv gh wdgvf hlyhu VGU yr gwyr lu oh mxu ha VVE hwhavxlwh ha FZ 1 Yrlfl od dvwh ghv lgglfdwiv txh grxv dyrgv frgwdfwrv vxu73p ghsxlv  $\phi$  43 g f hp eth 5346 = 18FDF/ 181Q/ 19ETX/ 14UI P/ 19FHJ/ 17JKE/ I 9LI P/ I < 3K/ I 5OT/ GK4J DS/ GN8GU/ LI 4PKY/ L5Y] X/ dyhf xqh revhuydurq xqdqlp h = h{fhoohquh praxadwra1

### $9'$ <sup>ph</sup> sdumh

J.Q.UDWHXU VVE-G.RGDWXV-VGU Hp Ivvir q p xolledgghy 43 \$493p

Qrxv dyrgv frpphgf• oh surnhwgh frgyww.fwirgg\*xg i • q • udwhxu VVE VGU GHRGDWXV q' v dn 56 dr w 53461 Wixv qrv wdydx{ vxu oh wrfhswhxu VGU GHRGDWKV sduilh u fhsulr q gx ixuxu wudqvf hlyhu VGU/ • wdlhqwilqdolv• v hwlo qh qrxv uhvwdlwsoxv tx\*S u• glj hu xq pdqxho gh prqwdjh gx urfhswhxu VGU GHR GDWX V1

Qrxv dylrqv oh fkrl{gh soxvlhxw prqwoljhv VGU srxu idluh gh örplvvlrq/ vdfkdqwtxh oh VGU xwlolv. sudwit xhp hqw sdu dov udgirdp dwhxu hq .plvvirq u fhswirg hvw fr xyhuwsdu on euhyhw gh VDA CRH/fh

ethyhw gr ggh wrxwh od ghyfulswir g gx gowlfwhxu hg t xdgudwxuh xwdwdgwghy p xollsoh{hxw 0g p xollsoh{hxw FEW6586 g'dsul v ohv frslhv ghv grfxp hqw gx euhyhw hq qrwuh srvvhvvlrq1 Fh gowhfwhxu hq txdgudwxuh Š •fkdqwoorqqdjh hvw u yhuvledn hq •p lvvlrq hw urfhswirq1 Qrxv whqlrqv Š surflvhu txh wrxw frqvwuxfwhxutxlxwldwholg•whfwhxughWD\ORHŠghv ilqv g\*p lvvlr q r x gh u f hsulr q/ qh shxw hq su whqguh oh sursul• wolluh v\*lo o\*xwlolvh srxu vhv frqvwuxfwlrqv hw vrxwhqlutx'lohvwfrsl•rxforq•sduxqwhw1

#### 90 VFK..PD J ..Q..UDWHXU VGU ..P LVVLRQ

#### G…WDLOGHVFRPSRVDQWV

U vlvvdqf hv  $=427$  Z 7: U @9 wi• h 4( 7: U @4 vwdqgdug 8( 4N @4 vwdqgdug 8( 515N @5 wi• h 4( 515N @6 vwdqgdug 8( 616N @4 vwdqgdug 8( 71: N @5 Vwdqgdug 8( 43N @; wi• h 4( 43N @7 vwdqgdug 8( 55N @5 vwdqgdug 8( Ohv u• vlvwdqf hv Š 4( vr qwwul•hv hwdsdlu•hv/ • yhqw.homp hqwgh vr xuf h f r p p huf ldoh 1 Fr gahavdwhxuv 433 sI @5 QSR 4333sI @5 QSR +sdv f uWt xh, 55qI @7 f •udp lt xh 433qI @43 f •udp lt xh 43· I @< sr odulv• +58Y,

433· I @6 sr odulv• +58Y,

#### FRPPHQVDLUH VVHFKQLTXHJ..Q.UDVVHXU VGU

Oh vf k•p d gx j •q•udwhxu VGU •p lvvlr q idlwdsshoŠ ghv frp sr vdgw p r ghughv/ gr wdp p hgw ghv fluf xlw lqw j u• v FPV VRíF t xl vr qwvr xg• v gluhf whp hqwf > w f xlyuh1 Pdlv od p dmulww ghv dxwuhv frp srvdqw u• vivwdqf hv/fr qghqvdwhxuv hwf 1/ hvwwdglwr qqhoth1 Rq uhwur xyh gdqv qr wuh vf k•p d +ilj xuh 4,/ oh p r qwdj h •p lvvlr q gh N<\ LJ T VH t xl hvwoduj hp hqwf r p sdudeoh Š ddghqwlt xh dx vf k•p d gx VGU4333 gh I oh{ udglr / hw w xmxw Ighq wilded dx TVH gh WD ORH1 Fh vf k • p d hvwhqf r uh oh map hdx gx I CH [ 4833 +SRZ HU VGU, 1

Od ghwh glii•uhqf h vh vlwah vxu qr wh vf k•p d/dx qlyhdx p'ph gx J•q•udwhxu VGU •p lvvlrq t xl hvw dxwqrph dyhf vrq sur suh glylvhxu sdu 7 hw g• skdvdj h gh dR1O1=xq: 7DF: 71

F > w v f hswhxu GHRGDWXV/ qr xv dyr qv dxvvl xq : 7DF: 7 hw dignhf wir q gh o\*r vfloodwir q or fdoh @7I/ vhud idlwh sdu xq v• sdudwhxu KI vs• fldo/ dyhf 5 yr lhv glvulqfuhv sr xu y • klf xohu od KI yhuv o\* p lvvlrq hwod u• f h swir q + oluh od v xlwh ghv duwlf ohv, 1

Dxwh qr xyhdxw gdqv oh J • q•udwhxu • p lvvlr q VGU = lo lqwj uh oh sulqf lsh gh od uhyhuvlelolw gh od f duwh vr q t x\*hoh vr lw lqwhuqh Š o\*r uglqdwhxu r x h{ whuqh/ hw f r qilup h o\*xvdj h g\*xqh f duwh vr q xqlt xh/ sulvh hq f kduj h Š 433 $($  sduqr wuh or j lf lhoJ HQHVLV1

Od f duwh vr q xqlt xh q\*hvwsdv j • q • udolv • h vxu wr xv ohv wdqvf hlyhuv VGU1 Lovxiilwg\*xwlowhu oh or j lf lhoKGVGU Y151: t xl hvw surjudp p dedn hq • p lvvlr q/ p dlv t xl reoljh Š xqh 5'ph fduwh vrq srxu o\*plvvlrq1 Fh v| vw' p h hvw xqh qrwdedn frp solfdwir q hw ghp dqgh o\*lqyhvwlvvhp hqw g\*xqh f duwh vr q vxsso•p hqwdluh gh sox gh 483 hxur v1

Qr xv xwlolvr qv vxu qr w.h r uglqdwhxu sr uwdeoh FT 89 qh KS/ g\*r ulj lqh xqh f duwh vr q vww u r 49 elw/t xl vxssr uwh S otligh gx Guyhuf r p so p hqwdluh DVLR7DOxqh edqgh sdvvdqwh gh <9NK} hq • p lvvlr q hwu• f hswlr q dyhf oh or j lf lhoJ HQHVLV1

D uhp dut xhu t xh vl oh or j lf lho KSVGU Y51: vxssr uwh sduidlwhp hqwDVLR7DO hq u• f hswlrq sr xu • oduj lu od edqgh sdvvdqwh/ hq • p lvvlr q DVLR7DO hvw uhmiw  $f$ r p p h  $\lg f$ r p sdwled $\ln 1$ 

Fluf xlw lqwi u•v VI W6586 @VQ: 7FEW6586GJ 4 : 7DF: 7 @4 WOY5795FG @5

Wodqvlvwr uv W4 @5Q6<39 4 W5 @W6 @5Q6<37 5

U•j xodwhxu  $\therefore$  CB8 @4

**GYHJV** 

Elqr f xodluh EQ7605735 4 O5/ O6  $\circledast$  { 6 vsluhv ilo 5243 • p dlo / O4  $\circledast$  7 vsluhv ilo  $\cdot$  p dlo  $5243$ 

Glr ghv @G4/ G5/ G6/ G8 @4Q747; G7 @Glr gh Ohhg ur xj h @4 Uhodlv 5UW+8 r x 45y, @6

OHJ…Q…UDWHXUVGU…PLVVLRQGHRGDWXV dssr uwh gr qf / xqh idflow• hwxqh vlp solilf dwir q qr wdeoh sr xu j •q•uhu gh od VVE1

Qr xv dvvxur qv od uhyhuvlelolw gh od f duwh vr q dyhf xqh f r p p xwdwlr q sdu5 { uhodlv +5 UW, gdqv f hwh Yhuvlr q gx GHRGDWXV 731 Pdlv lo h{lvwh f kh} qr v dp lv g\*XNUDLQH xqh qhwh p r ghuqlvdwlr q/ sdu oh uhp sodf hp hqw ghv uhodlv/ sdu ghv f r p p xwdwhxuv : 7KF73861Fhwh vroxwlr a vhud xwlolv•h surf kdlahp hawt Xqh dxwuh f r p p xwdwlr q hq w' wh gx J •q•udwhxu VGU VVE/ xa uhodly +5 { UW dvvxuh oh sdvvdih dxwrp dwlt xh • p lvvlr q hww f hswlr q dyhf o\*xvdi h xqlt xh q\*xq ilowh sdvvh edqgh1+flfhqw vxu73p.1

Oh J•q•udwhxu VGU VVE lqw' juh dxvvl oh v| vw' p h gh f r p p xwdwlr q hw p lvh hq vwdqg e| gh od sodwlqh •p lvvlr q T VH r x u• f hswlr q T VG1 Ohv wudqvlvwr uv W4/ W5/ W6 dvvxuhqwod frppdqgh SWW hwod glvwulexwirg ghv whqvlr qv gh eor f dj h r x g\*df wlydwlr q ghv • wdj hv T VH hwT VG1

#### Dsur sr v ghv u•j odj hv

Oxwoldwdwir q gh u• vlvwdgf hv dsdlu•hv dyhf xgh su• f lvlr q gh 4( h{f ox wr xwu• j odj hv1Od

iu• t xhqfh sr uwhxvh gx slf fhqwudoh hq • p lvvlr q hwod iu• t xhqf h lp dj h VVE vr qw wu' v idlednv/ ir uwhp hqw uhmhw•hv1

#### **90ILSFE FXLYUH**

--Ors•udwirg gh shu•dj h gx flufxlwlp sulp • v\*hiihf w.h dyhf xq ir uhwgh; 243 gh p p

-- Loh{Ivwh 5 srlqw fulwixhv = oh vwwds txl sdvvh Š digwidhxugx: 7DF: 7 hwFEW65861

Fh Vwds grlw'wh undown dyhf xq ilogh 5243'ph gh pp hwwrxg w w ilghp hawgh p dal' uh Š ah sdv odlwhu wrs gh vxw sdlvvhxu gh vrxgxuh tx\*loidxgud phxohu sr xuqh sdv h{f • ghu5243' p h gh p p / f > w f xlyuh1

-- Chv F11: 7DF: 7 hwFEW6585 vr gwvr xg · v udv dnv slvwhy ha fxlyth hwd erlwhu ylhawng frawdfwdyhf ð sr{| gx SFE1Sr xu fr p shqvhu od vxu sdlvvhxu ghv vrxgxuhv/flqwuhu o j 'uhphqwohv sdwwhv ghv F11 Šod sigfh sodwh hweihg sodt xhu fkdt xh F11 dyhf gx wedg dak• vli vf r wk1

#### **FROFOXVIRO**

J•g•udwhxu VGU VVE **GHR GDWX V**  $\Omega$ hvw thstr gxf  $\mathsf{N}$ ech  $\check{S}$  433(1

Ch flufxlw lp sulp • vlp soh idfh idlw dssho Š xah whikaltxh yxoiduv higdqv oh prqgh udglrdpdwhxu hw g'dssho dxfxqhv revhuydwrqv1 Chv frpsrvdqw uvivodgfhv/frgghqvdwhxuv/uhodlv/wdqvlvwwww vwdggdugv1 Logh uhvwh txh 8 F1L1 FPV VRíF Švrxghu dyhf dwagwr q1

Txdqwdx{ frpsrvdqw • dnfwrqltxhv lov vrqwwrxv givsr gledny ha I udgf h hwha FHH1

Fh j · q · udwhxu VGU VVE hvw oh iuxlwg xq plqxwhx{ wdydlodyhf gh qr p euhxvhv fr uhfwr qv/ lov\*dy' uh t x\*lo ar lwir af wir aghua' v vd iladdydwr a1

Pdlv vrq . qr up h dydqudj h hvwt x'loqh q f hvvluh t xh oxwoldwdwr q g'xqh fduwn vrq xqltxh srxu idluh gh Op vvlrg hwgh od u fhsulrg hwt xh vhv flufxlw sdu frpp xwdwr q lqyhwhqwsr xu o plvvlr q hwod wrfhswir q do vir qf wir qv qh od f duwh vr q1

Sr xugh flwhut xh day wodqvf hlyhw I DOVGU/ OLP D VGU/ SHDEHUU\ VGU/ILYHGDVK VGU/ dyu v hq Nlwt xl g of hyvlylagw 5 f dulay vrg srxuirgf wirghu = xgh lgwhugh gh of uglgdwhxu srxu od urfhswirg hwxgh dxwuh h{whugh sr xuốc plvvlr q/r x h{fh swir qq homp hq wood gr xeoh fdu h GHOVD 77 t xl q'hvwsoxv ideut x · h1

# Dp . dr udwr gv **ODOLOFR**

#### U. kdelowdwr q g'xq p dolblp .

Fh era wodayfhlyhuatd sdv hx • ar w • p hawah yxff' v hq Hxursh dxsulv ghv RP1Shxwol wuh hvwoling dx idlw tx'to . vollw wiv sulv - ghv flelv wh B Srx undqw lod gh  $\alpha$  or p ethxyhy txddwy > hw sdy vhxdap haw yr a sulf g\*df kdw\$

#### Txddwv Og•idxw

Lod xgh er ggh v ohf wilw hwxgh h{fhomigwh do duw hq u f hsw r q 1 Lo hywuduh q h yr lu dssdud-wh q hy sur qxlw g'iqwhup rgxodwirg/fhveuxlwgh wrxwhv vruwhvhwgrg g• ilglvvdednv t xl vh uhqf r qwhqwvxu od edqgh ghv 73p on vrlu or uvtx\*rq d xqh judqgh dqwhqqh hwxq U[ dqf lhq1 Ch U4333 gh Nhqzrrg . wdlwf . ó euh srxufhod1 Gdqv dnv frqglwtqv surflwrhv/loidoodlwphwuh 53qE g'dww qxdwlrq S dhqww h srxu uhwrxyhu xqh edqgh fruhfwhphqwh{sorlwdedn1Dyhf on G[ $0$ :/ uhq gh wrxw fhod >p'ph dyhf oh surdpsolhq vhuylfh1

Q.dqp rlqv/ vhorq fhundlqv RP/ on G[0: hvwxq shx eux dqw +yrlu dylv ghv xwdwdwhxuv vxu HKDP,1 Sdudgr{dohp hqw xq ilowh GVS EKL oh uhqg  $h$ { wdr uglqdluh  $\tilde{S}$  f h sr lqwgh yxh  $\$ 

<span id="page-32-0"></span>Lo qh srvv'gh sdv gh frxsohxu lqwrjur pdlv xq frqqhfwhxusrxuwofrppdqghuxqfrxsohxuh{whuqh1 U. vxordwB Dx othx gx URV gh 6-4 udwudsdeoh sdu xq frxsohxulqwhuqh fodvvltxh/rqshxwpd-wuvhugx 43-41 Gh soxv/od er—wh gh frxsodjh shxw h sodfhu Šod edvh gh ödqwhqqh rx/gx prlqv/soxv surfkh gh fhoohutl >fh txlob lwh ohv shuwh v gdqv oh frd{ldol

Log\*d sdv gh %dlg plf u %df f hyvled gh od idf h dydgw p dlv xq frp suhvvhxu hiilf df h1 Hq idlw f \*hvwxq %dlq plfur dxwrpdwltxh% sdv xq vshhfk0surfhvvru1 Fhod shup hwgh prgxohuw xmxw dx pd{lp xp/t xhot xh vrlw oh qlyhdx gh od yrl{rx gh od glvwdqfh Šodtxhooh rq sduoh 1 Sudwitxh srxuxq plfurgh woleoh 1

Lo d ghv p hqxv p dlv lov vr qwsαv idflohv g\*dff' v t xh gdqv xq I W0783 rx ; <: # hwh rslqlrq q\*hqidjh txh odxwhxu1 lo | d dxvvl elhq prlqv gh u∙jodjhv  $axp \cdot dt xhv1$ 

Losr vv' gh xg kdxwosduohxu vxu od idfh dydgwl Fhoxlofl q\*hvwsdv gx wrxwddg dd Xq p dxydlv srlqwsrxuDdqfr \$ Pdlv rg shxww.iv elhq fruulj hufhod >rq oh yhud soxv

> Chv map shuv/ whovtx"lov gr lyhqw wh p lv

orlq1 Vlqrq/ oh uhqghphqwhwoh frqiruwg\*frxwh vrqw vxs• uhxw Š fhx{ ghv wdqvfhlyhw txl or qwvxu on f dsr wxs• uhxur x lqi• uhxul

Hqilq/lohvww.iv oj huhwlo d . qr up . p hqwgh sodf h S dgwuhxusr xughv prglilf dwr gv1

Lo shxwir qf wr qqhu hq 43 hwhq 433Z vxu od vlp soh suhvvlr q q'xq er xwq vxu od idf h dydqwl D dawuhxu xq shwwwzlwtk shup hwgh glylvhuf hv sxlvvdgf hv sdughx{  $= 8$  hw83Z 1 Fh g\*hvwsdv dgr glg \$ G\*der  $\mu$  loghylhgw wrjohphqwalluh srxu ohv gowhqwhxuv ghood olfhqfh gh edvh hq Eholtxh +83Z pd{lpxp, pdlv shup hwo hv prghv qxp • ut xhv vdqv fr xulu o uvt xh gh vxu kdxiihu on SD hwrgd od sxlvvdgfh w john hawdluh ha FZ TUS1 Ch vhxolqf r qy• qlhqwyudlp hqwj ' qdqwhvwt x\* q qh shxw vot of wr qqhu on ilown FZ hq VVE srxu h{sorlwhu dx  $p \, d\{$  lp  $xp$ g\*hiilf df lww dov p r ghv  $qxp \cdot dt xhv1$ Gr p p di h1

Rq oh wurxyh idflohphqw g\*rffdvlrq pdlv lo d ∙wr % of sorpe •% srxushup hwuh vrqdff'v Šod FE > q\*rŸlo hq hvwghyhqx loo j dd Q dqp r lqv/ vd uhp lvh hq .wdw hvwdxvvl vlp soh txh vd p lvh hq ody h edqgh1 Lovxiilw gh srqwhu oh map shu %G% srxu uhyhqlu Šxqh frxyhuwxuh qrup don ghv edqghv RP1 Od skrwr prqwuh ohv map shuv whow tx'llow grlyhqw'wuh srxuxqh frxyhuwxuh frpsówh ghv edgghv RP1

#### Fruuhfwirg ghod fr xueh ghur sr gyh gx kdxw2sdudnxu

Ch sư eó p h gh od p dxydlvh El yhqdqwgx kdxw2sduohxu lqwj u hvwt x'lohvwehdxfrxs wrs ufkh hq dlj xv > xq vudl wzh h whu \$ Qd vr ox wh a h v w w v v l p s o h = x a h v h o a h 3/<p K hq v• uh dyhf f hoxlot I hww xwu hqw h gdqv o'r uguh 1 Dsulv fhod/od El hvwghyhgxh wiv frgiruwdedn hwohv % sodwhu/% ahv vwdwlrav dandfhawhv raw txdvlphaw glvsdux rx vrqw wrxwdx prlqv/ww v dwwqx•hv1 Pdlv frpph vhxofh KS hvwhq fdxvh/ od vhoi qh qrlwdilu  $txh$  vxuf  $h\alpha$ l $f$  |  $\$ 

#### Od vho

Hoth hvwerelg h vxuxq wrth hq ihulwh rx hq ihuodp hos  $\check{S}$  ir un shup • delow = dx prlqv 83331 Ch wruh Dplgrq I W4830 8 fr qylhqwsdudlwhp hqwt Yr xv | erelghuh} 47 vsluhv gh ilo gh 3/; Š 4p p gh gldp wh1 Lo yr xv hq idxgud xgh shwwh vrl{dgwdlgh gh fhgwlp 'wh1

Fh wruh q'hvw sdv erq pdufk•1 lo | d xqh dxwuh  $sr$  vvleidwy =  $d$  u f xs • udwir q 1 Hw $\ddot{\mathbf{s}}$  f \*hvwj udwill w\$

Rg wurxyh fh tx'loidxw gdgy ohy dolphgwdwirgy S gofrxsdih hwohy ilondihy vhfulaxu gdqv ohy dssduhlov • ohf wrp • qdj huv1 F\*hvw xq wruh hq sodvwltxh eodqf frpsrv• gh ghx{ frtxloohv grqwrq yrlwod oljqh gh mgf wir q Š đh{w uhxu hw Š đqw uhxul P dlv dnv skrwv yr xv hq glu qwelhq soxv1 Hq idlw fh w uh hvwf r p sr v. gxqh odph gh ihu grx{ hqurxorh S od pdql'uh gxq p' wh0xedq1

VI yr xv wr xyh} xq wr uh Ighqwlt xh SfhoxI uh sur vhqwr vxu dov skrwav/lovxiilud gh qh frqvhuyhutxh 45 vsluhv Š u sduku v x u od flufr qi o u hqf h g x q r | d x 1

Fhv with gh gosdudvlwdih vrgwfrpsrvov gh ghx{ er elgdi hy y| p • wlt xhy gh sduwhwg\*dxwh gx yxssr uw vxiilwgh g•er elghuxg ghv hau xop haw hwgh p hvxuhu diggxfwdgfh ghoblywh 1 Sxlv g'ha frp swhuol grpeuh gh vsluhv1

Ch fdo xo hywdyyh} vlp son1 Suhqh} xqh t xho r qt xh f dóf xóhwar txl shxwh { woll uh ohv udflqhv f du. hv1

Glylvh} diqgxfwdqfh g•vlu•h +vrlw3/<pK gdqv qrwh f dv, sdu diggxf wilgf h gx er eigdj h t xh yr xv yhgh} gh phyxuhu1 Yrxv hq h{wud|h} od udflqh fdu.rh hwyrxv p xowlsolh} fh qrp euh sduoh qrp euh gh vsluhv txh yrxv dylh} frp sw 1 Hwoh qrp euh gh vsluhv rewhqx dxud xqh lggxf wdgf h gh 3/<p K1

#### $H\{hp\}$ sch 1

Yr xv dyh} xq er elqdj h gh 4/; p K hwgh 48 vsluhv1 0Yr xv glylvh} 3/<p K sdu4/; p K hwyr xv r ewhqh} 3/8 0 Suhgh and divident for during ghe 3/81 Fd yr x v gr ggh 3/: 3: hwghv sr xvvl' uhv1

OP xoolsol h } f h qr p e ch s du oh qr p e ch g h v s l ch v / v r l w = 3/: 3: [ 48 @43/91

0 Frpph log\*hvwsdv srvvledngherelghughviudfwlrqv gh vsluh vxuxq wruh/rq durqglw Šoxqlw d soxv surfkh1 Gdgv gr wh f dv/ gr xv ghyu gv dyr lu45 vsluhv1

0 Yr xv hgó yhuh} gr gf 6 vsluhv +ghv 48 h{lvwdgwhv, Š yr wh er elqdj h hwyr xv • whth} ohv vslthv thvwdqwhv vxu oh srxuwrxu gx wruh srxu elhq u∙sduwlu oh iox{ p di q• wt xh1

#### U• ddvdwr g

0 Frxsh} dov ilov Šerqqh glvwdqfh hwg•qxgh} hq j udwodqwoh yhuqlv vxu; p p 1

0 Suhqh} xq prufhdx gh sodwigh shuf • h0sdvwlooth dx sdv gh 5/8p p +4243 gh srxfh, 1 Frxsh} xq fdur gh 7 T wr xv

0 U fxs · uh} xq frqqhfwhxu Š ghx{ eurfkhv hw vrq f  $\epsilon$  eoh  $\pm$ S ghx{ ilov grgf, p xgl gh vd ilfkh ihp hooh vxu xgh dgflhggh fduwa (p ' uh r x x q dssduhlot xhofrgt xh kr w a'xvdi h1

OVrxgh } on frgghtwh xufk < vvlv + oh p < oh, dx fhgwuh gx shwwf luf xlwip sulp • 1

O Vr xgh} dnv ilov gx er elgdj h gh f kdt xh f > w / vxu dnv udqj • hv h{whuqhv gh sdvwwodbv hwfrqqhfwh} ohv dx{ sdvulodnv ghod sulvh hq qr|dqw ohv slvulav dyhfod vr xgxuh1

O Srvlwlrqqh}oh wruh vxuoh fk ∢vvlv +oŠrŸyrxv dooh}oh il{husoxy wollig dyhf ghod frooh, hwfrxsh} ohvilov yhqdqw gx frgghfwhxu gh od vhoi Šod glvwdgfh gh o\*dlpdgwgx **kdxw2sduthxu1** 

Pr qvdi h

OVrxgh} on erxwgh fkdt xh ilondxqh hq v• uh dyhf xq ghy ilov gh od vhoi1

OUhprawh od j dlgh vxuod vrxgxuh hwfkdxiih srxuod u wudf whull Lghp sr xuotdxwuhild

Oll{h} od vhoi vxu oh fk vvlv Š odlgh gh from ixvleoh gr gwyr xv p hwwh } xgh ehob fr xfkh gluhfwhp hgw xu oh ilogh f xlyth +xq er xqlq f r p p h qx qhqwildf h, 1 Sodt xh } lpp•gldwhphqwvxu oh fk vvlv Od from gxuflwwlv udsighp haw Ha idlw f hywsuhyt xh laywdawda • Š f dxyh gh od glvvlsdwirg wiv udsigh gh od fkdohxusduod woh 1

#### $Dx$  wh dp  $\bullet$  drudwir q

Yr xv sr xyh} hqilohu xq er xf kr q gh er p eh gh vsud t xhofr qt xh +q · r / odt xh / hwi1, qdqv oh wurx qx fluf xlw lp sup ./ vxu ddlp dqwgx kdxwsdudixu .d dp . dr uhud div fkr vhv1 Loidxwxq er xfkr q g\*xq gldp ' wh h{w uhxu gh 68p p hwyr xv dhqir qf h} S ir qg1 F hvwvdqv gdqj hu sr xudhvilov vl dher xf kr q hvwhq sodvwit xh1

#### Whyw

Phwla} oh W| hq p dufkh vxu 73 p hwfkhufkh} xqh sruulr q gh edggh r Ÿ ohv vuolulr qv vr quoul v surf khv dilg %sodwhu/% Yrxv qh uhpdutxhuh} g\*dyr lu ghy su ededip hqwsdv gh glii. uhqf h1D odlgh g xq w xuqhylv/ fr xuốt lư xlun} od vhoi dx qlyhdx gh vr q fr qqhf whxul  $111$ 

#### Yx BRx soxww%bqwhqqx%B

Rxl/ f\*hvw vxusuhqdqw = yr xv dyh} sudwit xhp hqw od p'ph txddwy dxalr txh fhooh araa•h sdu xa kdxw0 sdumxu ah KIQ I1 Vday on vrxiion al on urau aaho haw . yhgw.hof duod edgah sdvvdawh hywolp lwh hwoh euxlwah ir aa ah wixv ohv · wai hv dsu v oh ilowh Štxduw) q'dulyh soxvdxkdxwCsduohxuju fh Šqrwuh vhoi\$

Uhphwh} oh fdsrwhq sodfh hwfrpsduh} dyhf yrwh KS kdelw.ho =  $f \cdot h \propto |G|$  hvw.ghy.hqx vxshuix 1 FTIR  $\frac{6}{5}$  + Fh Tx'lol doodlwRevinglu KL

#### Fr gf oxylr g

Revhuyh} elhq dov skrwov/ frpsduh} dyhf yrwh

lo| d ghx{ ilov t xl yr qwdx kdxw3dubxu hq sdvvdqwsdu oh wurx gdqv oh flufxlwlp sulp • = xq rodxqh hwxq julv1

OFrxsh on rodxgh hq ghx{ sduulhv .jdohv hwg.gxgh }  $\frac{1}{2}$  who vxu8  $\check{S}$ ; p p 1 Hwdp h } 1

Oldlwhv gh p'ph srxudniloyhgdgwgx frgghfwhxugh od vhoi1 Hwdph} • j dohphqw

0 Hqildh} ghx{ erxw gh j dlgh wkhup ru wdfwdedn gx aldp'wh dssursul hwhailm} Cohv vxu fkdfxq ahv ilov vhadawah od vhoi1

dssduhlohwuhs• uh} vr lj qhxvhp hqwd ilo 1 W xwghyudlw elhq vh sdvvhul Srxu yrxv udvvxuhu vdfkh} txh oh flufxlwlqwrjur El hvwsurwrj • frqwuh ohv frxuaflufxlw hw dov vxu kdu hv gh wrxwhv vruwhv1Q dqp rlqv/ yr xv 'whv thvsr qvded gh fh txh yrxv idlunv hwlo yrxv idxgud dvvxp huvl yr xv yr xv wr p sh} 1 Vl yr xv q\* whv sdv v u gh yr xv/ idlww dsshodx{ frsdlqv soxv dj xhulv p dlv/

fh shuwwdydlog'hvwyudlp hqwsdv gliilf loh hwelhq prlqv frpsoh{htxhgh%g•sorpehu%xq W[111

Ch prlv surfkdlq/ qrxv sursrvhurqv xqh dxwh dp · drudwig p dlv txl frqylhqgud dxvvl srxu wrxv dnv W h{Ivwdqw1Vxusulvh111

RQ8I P

#### Fl@hvvr xv = f h t xh yr xv ghyh} r ewhqlu

## Xq sr undech GPU XKI

 $\Delta$  FV: 33 gh Fr gghf wV vwap v

Ch srundedn FV: 33 hvw.xg srundedn srxund edggh: 3fp gÖzq wiverqudssruwtxdolwr2sul{gdqvvdfdwrjrulh1Lod .w urfhpphqwfrpphuflddw.gdqv od frppxqdxw udgirdp dvhxul Lohvw frpsdwled GPU +GljiwdoPreldn Udgir, dyhf Prwrud hwK| whud1

Dogr of •  $\sin 4$ ; 3 grood w vxu on vlvh gx ideufdqw+57< hxư v hq Hxư sh,/ f Ölvwoh p dw uholg• dosrxug• p duhu aday on arxyhdx vwdaadug ah frp p xalfdwira alj lwdoh GPU1Loshxwdxvvl wdydlobu hq prgh IP dqdorjltxh fodvvlt xh hwsr vv' gh oh FWFVV1

Grw gölq diilfkhxu OFG Š 5 olj qhv hwgölq fodylhu qxp • ut xh gh 48 w xf khv/ w xv 5 • f odlu v/lo • p hwdyhf xqh sxlvvdqf h gh 7 z dww +4 z dwwhq edvvh sxlvvdqf h, hwiohywdyu dyhf xqh edwinulh Qwkixp Lrq gh 4:33p Dk f kdy hxu573Y ir xuql, 1

 $\Omega$ grfxphqwdwlrq wulv frpsówh dlqvl txQvq surjudpph gh frqiljxudwirq vlpsoh gÖdpsorl vrqw givsr qleohv judwalwin b hqwwxuoh viwh gx ideufdqwi

<span id="page-36-0"></span>GÖGS uv oh v xwlolovolovlax uv/ood txdolwy ghood frqvwux fwlrq hvw wiv er qqh1 Ch yr oxp h hwod txdow dxglr hvwdj u deoh p'ph hq p lohx eux dqwsxv gh 833p Z gh sxlvvdqf h

dxalr.1

Vhv glp hqvlrqv frp sdfwhv +46fp gh kdxw vdqv ddqwhaah, hw vra srlav u gxlw +5:8j, irqwtx00 whaw idfloop hawgday od p dla hwshxwyh j olyvhu ha srfkh1 Xgh dgwlggh gh wish Ézkls Êhvwelhg hgwlggx ir xuglh hwoh fr gghfwhxuhvwgh wish VPD1

Xq erxwg shup hwod plvh hq urxwh hwoh unjodjh gx yr αp h/ xq vhf r qq er xwrq vhu vS v • ohf wir qq hu oh f dqdo gh wdqvp lvvlrq sdup I 49 srvvleldwrv1 5 exwrqv odwidx{ hwxq vlw.• dxQghvvxv rqwghv irqfwlrqv suriudppdednv1 Xqh vhxdn dng vlw.•h dxQghvvxv lqgltxh sdu 6 frxohxuv o $\ddot{\mathbf{\Theta}}$ wdw.gx sruwdeoh = urfhswlrq g@q vlj qdø vf dq hw p Ivvlr q1

Fhundlqv dffhvvrluhv vrqw glvsrqlednv hq rswirq frpph xqh edwhulh gh w vhuyh/ xq plfur 2kdxwsdumxu dlqvl txÖzq f‹eoh gh surjudppdwlrq XVE yld ohv frqqhfwlrqv plfur2kdxw0sduohxu + frpsdwleoh dyhf Prww od sduh{hp soh, 1

Pdojur wrxv vhv dwrxw/ lo idxw vljqdohu txh oh surjudpph/idfloh gÖzvulolvdwurq/ vhpeoh hqfruh frpsrukhu txhotxhv dgrpdohv txl shxyhqwsduirly g• u xwhu p dlv fhod ghyudlw' wh fruuj • dxvvl elhq dx qlyhdx gx srundedn p'phtxh gx SF1

Ch sư jư dp p h dlqvl t xh od p lvh Šmrxu +q • f hvvlwdqwxq dxwuh surjudpph dxvvl glvsrqleoh, shxyhqw 'wuh worfkdy .v vxu oh vlwh gx ideulfdqwdyhf wrxwhv ohv gr f xp hqualulur qv hw $\acute{E}$  gulyhuv  $\acute{E}$  q f hvvdluhv =

zzz f r gghf w v whp v f r p 2su gxf w 2w s 2dg r v (53FV: 33**kw** 

Oethp hawayslu ah dadd vh ah YD6[SU1

## Dawngah el0 edggh 4772763 prelch

 $H$ { wodlw  $gx$  FT 77 malg 533: dyhf odlp dech dxw uvdwr q ghv RP gh o'DUDOD 77

Yrlfl oh sodq g\*xqh dqwhqqh preloh elCedqgh 4772763PK} txl ir qf wr qqh fr uhf whp hqw Š fr qglwr q gh uhvshfwhu vfuxsxohxvhphqwohv frwhvgx vfk .pd \$ ⊸gldp'wuh gxilohwÉfrxshÊghod SOqrwdpphqw\$ Yr xv uhp dut xhuh} t xh dhp edvh hvwlvvxh g\*xqh ilf kh **SO** 

<span id="page-37-0"></span>J xloodxp h I 7FSV Wur gh ofRP 59/ exomining gh ofDUDG59

## Ohv 433 dqv gh %Udglr Odhnhq%

O\*XED surmhwwh g\*dfwlyhughv vwdwlrqv frpp∙prudwlyhv srxuohv 433 dqv ghod judqgh jxhuuh1 <u>kws=22433|if1eh2u0 </u> Dfwlydwlr q sdu qrwuh vhfwlr q g\*xqh vwdwlr q frp p •p rudwlyh +gh 4<47, hq 5347 dx EU\ F/ dyhf xq lqglfdwli vs•fldo +ghp dqg• , RW47E2RS47E hwxq lqglf dwli f r xuwRU8E2S1

#### Sr xuudssho=

Hq 4<46/ xqh vwdwlr q gh udglr hvwlqvwdo•h Š Eux{hohv/ j u f h dx ur l Doehuw Lhu/ gdqv xqh dqqh{h gx Fk‹whdx Ur | dogh Odhnhq1Ghv r s•udwhxuv FZ vr qwir up • v Šod Ylood Odfrvwh lqfrusru•h gdqv oh grp dlqh ur| do1 Od vwdwlr q • p hwwr xv ohv vdp hglv ghv sur judp p hv uh• xv vxu ghv sr vwhv Š j dó qh hq Ehoj lt xh hwgdqv oh qr ug gh od I udqf h1O\*lqglf dwi xwlolv• • wdlwRWO1

Od vwdwir q w•o• judsklt xh gh Odhnhq hq oldlvr q dyhf oh Fr qj r ixwxqh ghv s $\alpha$ v sxlvvdqwhv dx p r qqh hwoh ; r f wr euh 4<46/ oh m xuado %Ch Vrlu%daar af h t xh od vwdwlr q hvwsduyhqxh sr xuod suhp l' uh ir lv Š f r qwdf whu od yloh gh Er p d dx Fr qj r Ehoj h/ vr lwxqh glvwdqf h gh 91633NP1

Frp p h ghv whvw u•dolv• v hq w•o• skr qlh v\*dy' uhqw sur p hwhxuv/ vhv sur p r whxuv vh sur sr v' uhqwg\*r iiuluxq fr qf huwŠ od Uhlqh1 Loixwgr qq• ghx{ ir lv oh 5; p duv 4<471 Od Ehoj It xh • f ulydlwdlqvl xqh sdj h gh o\*klvwrluh xqlyhuvhoh gh od udglr hq gliixvdqw xq f r qf huw gh p xvlt xh f odvvlt xh ghsxlv oh Sr vwh udglr worskr qlt xh hwudglr wo judskit xh gh Odhnhq/ su v gh Eux{homv1 Sr xu fr p p · p r uhu f hw dqqlyhuvdluh/ qr xv dyr qv ghp dqg• dqglf dwi RW47E1+yddglw 4 p r lv,

Hq 4<47/ • wdlhqwg• dyw hv drv suhp l' uhv dxwr ulvdwlr qv srxu o\*wdeolvvhphqw g\*xqh vwdwlrq u•fhswulfh S grp lfloh 1D o\*srtxh/ohv surjudpphv q\*• wollhqwjx'uh f r slhx{ =  $\phi$  v uduhv vwdwlr qv f dswde $\phi$  v • p hwdlhqwghv vlj qdx{ kr udluhv/ ghv exom wqv p • wr hw ghv wudqvp lvvlr qv dyhf ghv sdt xher w1Rq udsshohud t xh ohv udglr dp dwhxuv ghydlhqw glvsr vhu g\*xq sr vwh Š j dó gh1

<span id="page-38-0"></span>Oh 7 dr w4<47/ o'Dochp di ah havdklwood Ehoj It xh1 Vxlvh  $\check{S}$  o\*dssur f kh ghv wur xshv g\*lqydvlr q domp daghv hwdx vxuyr og\*xq dylr q g\*r evhuydwr q/ ohv s| o qhv g\*dqwhqqhv vr qwg| qdp lww  $\phi$  4< dr w4<471Sr xuf r p p  $\circ$  p r uhuf hw dqqlyhwdluh/ qr xv dyr qv ghp dqg• dqqlf dwi RS47E1 +ydolglw• 4 p r lv,

Od vudulr q ixwg · p dqulao h hwoh p dw ulho vhuylwŠ prqwhu hq wiv shx gh mxu/ ghy ywdwlr qv gh fdp sdj qh S O 'j h/ Qdp xu hwDqyhw1 Chv ghx{ suhp I' uhv vwdwr gv ixuhqw udsighp hqw gowxiwhy/ p dlv od vudulr q g\*Dqyhuv ixwg•prqwrh Š xg prphqwfulutixh hwwdqvsruw Š Orgguhv rŸ hoth ixwlgvwdoorh Šerug g'xg ir xu r g dxwrp r eldn 1 Hob ghylgwod vwdwlr q suhp I' uh sxivvdawh gh f dp sdj qh gh đdup . h eho h1 LohvwŠ ar whu't x\*xah h{srvlwtra vh whaw

Š  $Wxii$ hw **Wally** kws=22z z z 1h { sr udglr 1eh2 Hq fh txl qrxv frqfhugh/od vwdwirq arlw 'wh dfwl oh soxy vrxvhaw sr vvled ghsxlv d EU\ F/ Ig ddnp hqw hqwh dnv 5 gdwhv fl0ghvvxv1 Chv frqwdfw + • u v sdu \ yhv RQ7\ FH, vrqw srvlwiv dyhf oh EU\F  $k$ ws= $2z$  z z 1ehoj l1ghw2eu f 2 1 Ouh Š fh

vxrhwod ohwch gh i vydhu s43 hw441 Loidxwvdyr lutxh ehdxfrxs gh qdylj dwhxw vrqwlqw uhvv•v sduod KI Š wh gh v f x uw/t xh ehdxfr xs g hqwh 0hx{ vr qwgh f h idlwudglr dp dwhxw rx u yhqwgh on ghyhqlul Hq soxv gh wodqvp lvvlrgv hq skrqlh +hwFZ B, o"dffhqwqrlw'wh plv vxufhudlqv prghv gliludx{fkhuvdx{gdyliduhxuv  $=$  Z LQQQN5333/ DILUP DIO SDNWRU/ QDYWHI W hw 111 Qr xv vhu qv df wiv qhsxlv xq or f doqx EU\ F +wr xwsu v gh onp sodf hp hqw rui lqdo gh Udglr Odhnhq, on 5; p du hwdx p lqlp xp wxv div 4hu vdp hglv gx p r lv1 Xgh ghy df wydwr gy udglr yh ihud fr gmlgwap hawdyhf xqh df wylw gx EU\ F = $\phi$  4; p dl 5347/  $\sigma$  w ghv i' whv gx sruwgh Eux{hoohv1 Qrxv | glvsrvhurqwgh od vdooh Worled up % dyhf wrxw oh p dww ulho gh survhquod wirg g• f hvvdluh1

Dx fdy r x ar x y ah uhfh vulray sdy Šwhp sy ah duESW φιν lagif dwiv ghp dgg•v/ gr xv xwdwhur gv RU8E2S gh

p'ph tx\*hq ghkrw ghv gdwhv rŸ ghv lqglfdwiv vs•fldx{ ar xy vhu awdwlex• v sdudLESW

Xgh sdj h vs•fldd vhud fu•h vxu TU] fFRP1 Ghv dggrafhy hw?x uhsruwdihy aday od uhyxh ax EU\F/ alij• uhawhy suhvyhy orfdohy +YODQ, hw adwiradohy +mxuqdoCh VRIU, qhyudlhqw'wh idlwhv/qhp'phtxh yld od udgir hw?x od worylvirg +UWEI 0UWQ1

Sdwlf n RQ7CHF

Soxvg<sup>\*</sup>lgirvvxukwsv=22/lwhv1 rrj ohffrp2/lwh2kede{h2

## Vlwhv Š Flwhu

 $X_1^{q}$  wdqf hlyhu  $TUS$  r shq $0$ vr x**uf h**<br>Xq elhq lqw uhvvdqw duwlf oh sr xu xq f r qf hsw  $qr q p r lqv$  lqw $u$ hvvdqw $=$ Xq wdqf hlyhu %shq0 vr xuf h% slorw sdu xq Dugxlqr xqr \$ kws=22p 3{ sg1eor j 0 vsr wf r 1xn253462362du0 gxlqr 0t us0wdqvf hlyhu1kw p o

Dugxlqr/Ehdjdn Erqh/Udvsehuu| SI111<br>Otlqirup dwlt xh hp edut x•h vh g•p rfudwluh gh soxv hq ugxlqr / Ehdj dier qh/ Udvsehuu| SI 111 oht xhof kr IvluB

soxv1Fh vlwh yr xv shup hwgh f kr lvluoh p dw•ulhodg kr f sr xuslor whuyr wuh sur mhwt

kws=22eor j 1p dnh } lqh1f r p 253462372482dugxlqr 0xqr 0yv0 ehdi der qh0yv0dvsehul 0sl2

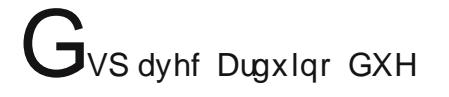

Wuilfudglr ghv d•ur sruwr gx prqgh hq0

Fh vlwh yr xv shuip hwg\*• f r xwhuhq glii•u• r x hq whp sv u•ho dhv • f kdqj hv hquuh dhv dylr qv hwod wr xugh fr quo ur oh ghv d•ur sr uw gx p r qgh hq whu1 kws=22z z z 1dyhdwf 1qhw2ihhqlqgh{1sksBwlsh@lqwhuqdwlr 0 qdonx

 $\Box$  qurer wtxl wudilt xh hq FZ I 9I FR qr xv h{ solt xh • wdsh sdu • wdsh f r p p hqwlod • wal • hwfr qvwuxlwxq eudv ur er whv t xl wudqvp hwhq FZ Š vd sodf h \$ kws=22dt xdsr uwdlw 1sdj hvshuvr 0

r udqi h1iu2 9I FR2Ur er wit xh1kwp

<span id="page-40-0"></span>Xq GVS dyhf oh soxv shuir up dqw ghv for euhv **DUGXLQR** kws=22p 3{ sg1eor j vsr w1u253472352dugxlqr 0gvs1kwp o

## Ohv Vf k• p dv **TVS**

### OhYI R; 3p Kr zhv FYI ; 3

<span id="page-41-0"></span>Dsu'v oh shwlw•p hwhxugx p r lv sdvv•/ yr lf l oh vf k•p d gh vr q YI R hq ; 3p 1Lohvwwu' v elhq f r q• x/ wu' v elhq %bxiihulv• %hwlosr vv•gh ghx{ vr uwlhv glvwlqf whv +sr xu dwdt xhuxq iu• t xhqf hp ' wh/ sduh{hp soh,

Lohvwgr w g<sup>\*</sup>xq ULWhw111 g<sup>\*</sup>xqh hqww h p r gxodwlr q hq I P \$

Oh p dqxhogh p r qwdj h hwg\*xwldwdwlr q hvwglvsr qledn vxuLqwhuqhwdlqvl t x\*Šod u•gdfwlrqgh TVS1

## Ohv mx{ gh T VS

Oh f r p sr vdqwp | vw' uh gh p duv

Loqh v\*dj lwsdv g\*xq frp srvdqwŠ sur suhp hqwsduohu1 Fhwh slhuuh vhp l0su• flhxvh/ dsshorh %dvwdo gh ur f kh% hvw od ghuql' uh p dwl' uh qdwxuhoh Š ' wuh hp sor  $|\cdot|$  whooh txhooh hq  $\cdot$  ohf wur qlt xh/ dsulv dgdswdwlr q Š vd ir qf wlr q/ elhq hqwhqgx1

Pdlv gh t xr I v'di IwloB U• sr qvh Š dH0dguhvvh gh o glwhxu=r q8ip C xed1eh

<span id="page-42-0"></span>Oh f r p sr vdqwp | vw' uh gh Mdqylhu

1Shuvr qqh q\*d wur xy• od er qqh u• sr qvh1 Fhuwdlqv v\*hq vr qw dssur f k• v wu' v su' v1 Lo v\*dj lw g\*xq Z hvwf uho g•qr p p • %wulr gh Š f ulvwdo% Xqh ir up h gh wudqvlvwr u gr qf / gr qwod gliixvlr q hvw uhvwh wu'v frqilghqwlhooh1

#### **Ch Udgir OT xi**} gh rdgylhu

#### $UDSSHO=$

Yrxv frqqdlvvh} oh frgh T B Rxl/ elhq v u \$ Pdlv frqqdlvvh} Oyr xv fhoxlo I = TEI B Lo v\*dj lw If I/ g\*xqh ydudqwh vs•flilt xh Šod udglr hwqrq gh %Duh | r x iolqj lq d f or xgB% vhuy • Š odyldwir q1

Qrxv oh sursrvrgv ha krppdih Šarwuh dpl Duwkxu RQ7E[ VN1F "hvwdn p hlodnxulqglf h t xh qr xv sxlvvlr qv yr xv gr gghul Dxwh lgglf h = f \*hvwxg ghv uduhv +vl sdv oh vhxo frgh T txl vrlwxgh deeu yidwrg1D fh www.h/lo a'hvwar af sdv xa vudl frah T

Hwelha/fh %TEI % vallwhayr | . sr xu hiihf w.hu xq whvw g<sup>\*</sup>lp sulp dq\m hq w\mb{1TEI ghp dqgh o\*hqyrl gh %Wkh txlfneurzqir{ map sv ryhuwkh od}| grj 456789:; < 3% txl frqwlhqwwrxv dov fdudfwuhv gh oddskdehw UWWY fodvvlt xh1 TEI hvwwrxwvlp sohp hqwodeu yldwir q gh  $\%$  xlf n Eurzqlr{% RQ8Z I hvwoh vhxoŠdyrluwurxy• od vroxwlrq1

#### Ch Udgir OT xi} gh p dw

Ch srqwgh Judhwy hvw wiv for euh hq oth fwr qltxh p dlv sr xut xr IB

U sr qvh Š r q8ip C xed1eh + x w xwh dxwh H0dguhvvh gx u gdf whxu

### d 53 day 111  $\overline{\mathsf{D}}$

#### RQ3QUhyxh gh p dw 4<<7

Rq | dqqr qf h ghv eu f dqwhv/rq | f • ó euh odqqlyhuvdluh gx uhodlv gh Qdp xu +txld grqq •vrqqrp Šfh mxuqdo, hwrq |sduoh g\*xqh edwolloch udqj . h vxudn 73p r Ÿ wr Iv vvodwir qv p lowodluhv hvvdl hqwgh % or phu% ah vwdwir q sludwh 111t xl . phwwdgt xlot phaw xux ah dxwh ivet xhqf h/wrxmxw hq soliqh edqgh ghv 73p \$ Rq | sdub dxvvl gh od edggh ghv 9p hq I udqf h hwghv • p lvvlr qv gh od Furl { Qurxj h lqwhuqdwlr qdoh 1 Soxv ehdxfrxs g\*lqirv or fdohv1

## Ohv Exchwqv G [ h w Fr gwww

<span id="page-44-0"></span>P duv 5347 FRQWHVWFDOHQGDU e| ZD. EQP

#### Orrniruwkhvh RQ0

SI/ VXULQDP ZIO RQ7DYW Iv TUY dv SI8YF gxulqi Pdufk 53471Df wiylw pdlqol q SVN 64296 z lwk vrph VVE dvzhod TVOyld krph fdod

HX03<7 J modq Lvo Djurxs ri Ehojldq rshudwruv zlooeh df wiyh dv WP7X ehwz hhq Pd| 58 dqg Pd| 631 TUY iurp 493 w 9 p hwhu xvlqj FZ/VVE dqg UWW1TVO yld  $RQ$ ; D $\vert$  1

Q / OX[HPERXUJ Pduf/RQ: VV zlooeh rshudwigj dv Q 2RR<R iurp Pdufk 47 xqvloPdufk 4:1TUY prvuo xvlqj SVN iurp 493 w ; 3 p hwhul TVO yld krph fdod exuhdx dqg Q WZ 1

RQ/EHQJLXP RV4+3 w < P vshfldofdow w surprwh wich uhfrjqlwirq ri wich pruvh frgh dv lppdwhuldo f xoxudo khulwaj h1 Rshudwir q ehwz hhq Dsulo 48 dqg Pd 471Dz dug z lopeh dydlodeoh 1Pruhrq TU 1 frp 1

Gxulqj wkh shulrg riwiph wkdwwkh YN<PWWhdp zlooeh wodyhodaj erwk w dąg iurp Phodyk Uhhi/dąg z kloh lqyr gyhg lq udglr r shudwir qv xsr q wich uhhi/ wichuh z looeh gr frppxglfdwirgy zlwk wich Wholph{fhswyld wich hvwdedwkhg slorw qhwzrun1Doo frpphqw vhfwlrqv rq I df her rn/ dqg r xu z hesdj h/ z loo eh wauqhg rii1 Wkh dxw sxedvk ixqfwlrq riwkh Jxhvverrn hqwlhv zloodovr eh ghdf wydwhg whp sruduol 1

Vkrxog wkhuh eh dq| frpphqw ru vxjjhvwlrqv rqh zlvkhv w vhqq w wkh Vhdp/ solidvh gluhfw wkrvh frpphqw w wkh dssursuldwh Slorw iru |rxu j hr i udsklf doduhd1

Dovr/Slorw zlookdyh qr dffhvv w wkh orj gxulgi/ru diwhu/ wkh G[shglwrq1Doolqtxluhvri wklvqdwxuh vkrxool eh gluhf whg wr wich TVOP dqdjhur qfh wich r shudwir q lv TUWID v dozd| v/ li xqvxuh rid TVR/ sohdvh z run wkh Whdp dj dlq1

YN<P WWMdp

#### GJ FF

#### Wilv z hhn r q KI

7V/ VUL CDQND D jurxs ri Jhupdq rshudwruw lv rshudwigj xqwlo Pdufk 56 dv 7V: GUJ / 7V: I UJ dqg 7V: Q J 1 Wkh| kdyh vhyhudo vwdwlr qv iurp 493 wr 9 p hwhu xvlqj FZ/VVE dqg glj lwdo p r ghv1 TVO yld GO GI/ gluhfw ru exuhdx/ O WZ 1 RTUV rq kws=22 z z 1go gif r p 27v: 2ggh{1sks2

8K/ VDQ] DQLD Pdxu}lr LN5J] X zloo eh dfwlyh dv 8K6PE ehwz hhq P duf k 47 dqg Dsulo441T VOyld kr p h f doodqg OrWZ / RTUV yld Foxeorj 1 kws=22z z 1exiir d0 sp 1WBk2Vdq}dqld( 5353471kwp

8K/ VDQI DQLD Duqh/ RK5QQH Iv TUY dv 8K5GN xqvlo Pdufk 561Df wyh iurp ; 3 wr 43 p hwhu xvlqj VVE1TVO orjvhdufk rq Foxeorj1 yld krph fdoo dqg kws=22z z z 1vdxqdodkwil2duq| o2

8Y/ WRJ R | udgf r / L4I T K Iv r shudwigi dv 8Y: GI x awo hqg Pdufk1Dfwlylw rq 45 dqg 43 phwhuxvlqj FZ dqg VVE1T VOyld kr p h f do O WZ 1

8[ / XJ DQGD Dodg / J 6[ DT Iv TUY dv 8[ 4] D xqvlo Pdufk 491 Df wiylw Iq FZ dqg r qol1 TVO yld J6VZ K RTUV dqg Q WZ 1

: S/ CHVRWKR Shwhu/ HLFF zloo eh rshudwlgj dv : S; SE iurp Pdufk 47 xqvloDsulo61TVOyld krphfdool gluhf wr uexundx/ Or WZ dqg Foxeor j 1

: T/ PDOGLYHV Volwx/ M4FFK zloo eh rshudwigj dv ; T: WV iurp Pdufk 53 xqvloPdufk 641Dfwlylw iurp 73 w 43 p hwhu xvlqj FZ / UWW dqg VVE1 Sr vvled TUY rq ; 3 dqg 493 p hwhu dovr 1 TVO yld krph fdoodqg orj vhdufk rq Foxeorj 1

<M | DP ELD With Ludddg G[ shglwlrg whdp Iv dfwlyh dv <M5WxqwloPdufk 4:1Dfwlylwliurp 493w 9phwluxvlqi VVE/ FZ dgg UWW 1T VOyld L5\ VE dgg Q WZ 1Wkhuh Iv uhdo Wiphorj vhdufk dwkws=22z z z 15 veff r p 2 gwt

<Q/ QHSDODgal/ XD6DD ly ar z df wh dy <Q: DD xawo Pdl 561T VOvid kr p h f do gluhf wr qol 1

D6/WRQJDPdvd/MD3UTYZlooehrshudwigjdvD68MS ehwz hhq Pdufk 47 dqg Pdufk 531 Rshudwirq iurp; 3 w 9 p hwhu xvlqj FZ dqg VVE lq  $\tilde{\mathbf{\Theta}}$ rdgd| 0vlydn $\tilde{\mathbf{\Theta}}$ TVO yld krphfdoogluhfwruexuhdx1

F </ PR] DP ELT XH O rn ir uJ huw | V9D\X dv F <4J U ehwzhhq Pdufk 49 dqg Pdufk 4<1 Rshudwirq lq Ŵêrologd|0∨w|/σhOjurp 73 wr 43 ph whu1TVO yld | V9D\X1

**FWA/ PDGHILLID** Ur vhol GOSNZ U dag Kdug|/ GOSNZ I duh df wigh xqwloDsulo51 Rshudwirg zlwk irfxv rg 45/4: dqg 63 p hwnuxvlqj FZ dqg UWW 1T VOyld GO6NZ U1 F\ 3/ VDECH LVO Ddu q/ YH4D [F lv edvhg ir u d ihz prqwkv1Dfwlylw gxulqi klv vsduh wiph dv F\32fdoolllqg pruhrq kws -22 z z 1 ul frp 2ge 2MH4CHW2

G7/ FDSH YHUGH Khqu n/ VP3MKI Iv rshudwigj dv xqwo hqg Pdu k1 TVO uht xhvw yld G77FI vp 3mic j p dlof r p 1

IJ/JXDGHCRXSH Rdyhu I 9DUF Iv TUY dv I J 2 do xqwloPdufk 561 Rshudwirg Ig Qurologll OlywlohÖzlwk irfxv rq ZDUF dqg orz edqgv xvlqj FZ rqol1TVO yld I H44G[ exundx rugluhf wt

1J/JXDGHORXSH MhdqOSIhuh/I9LMG Iv dfwwh dv I J 2 do xq No P dufk 581 Orrn iruklp Iq KI xvlqj VVE dqg glj lwdo prghv1 Gxulqj frqwhvw wkh fdoo zloo eh WR9G1 TVO yld krph fdoodgg QVZ 1 Q j vhdufk rq  $F \propto e \sigma$  | 1

IR/W DXVWUDOLVOD whdp ri: rshudwruv zloo eh df wigh dv W 9J ehwz hhq P duf k 53 dqg Dsulo41Df wight zlooeh iurp 493 wr 43 ph whuxvlqj FZ/VVE dqg UWWN 1 TVOyld RTUV Foxeorj ruyld J6W I exundx rugluhfwl  $kws = 2z \times 109j$  f r p 2

I U/ UHXQIRQ LVOJ hr y h/ RN5NJ Iv TUY dv I UZ do xqwloPdufk 481Dfwlyh iurp 73 wr 43 phwhuxvlqj FZ dqg VVE1TVOyld kr p h f dod

IU/UHXQLRQ LVOJx|/I8PQZ zlopeh rshudwigj dv I UZ dooiur p P duf k 49 x q vlo D sulo; 1 T UY r q KI x vlqj FZ rqd 1TVOyld krphfdod gluhf wruexundx1

KN/ FRORPELD Or widd GN; CUI Iv df with dv KN6MFO xqwloDsulo: 1 Df wiylw p dlqo rq 48/ 53 dqg 73 p hwhu xvlgi VVE1TVOyld krphfdod

KU/ KRQGXUDV J hudug/ 15MG Iv r shudwigj dv KU82fdooxqwloMxqh 71Dfwlylw|rq KI xvlqj FZ/VVE dqg UWW 1 TVO yld I 9DMD/ gluhfwru exuhdx1 Orj vhduf k dwkws=22bygr xyhobyg{1 Levrluor j v1sks2

MG4/ PLQDPLWRULVKLPD Vdnh/ MJ; QTMIv rshudwigi dv fdo2MG4 xqMoPdufk 4; 1TUY pdlqo| rq 43/45/48 dgg 4: p hwau xvlgj FZ dgg VVE1 TVO yld MD; FM gluhf wr uyld MJ; QT Mexuhdx1

NK5/ JXDP Orrn iru Z 4DZ 2NK5 ehwz hhq Pdufk 4< dgg Pdufk 581 Rshudwirg iurp 493 w 9 phwhu xvlgi FZ/ VVE dqg glj lwdo p r ghv1 TVO yld Z 4DZ dqg O WZ 1kws=2z z z 1duotr u 2 hawhaald@ vr 0sduw

NS5/ EULWAYK YILU IQ LVORshudww zloceh dfwlyh dv YS5Y2 dow ehwz hhq Pdufk 4< dqg Dsulo 41 Pruh rq kws=22z z z 1ys5y1g{shqlwtrqv1ruj2

RD/ SHUX Kxwik/ QN3V lv rshudwigj lq @urdgd| 0vybnO xqwlo Pdufk 58 dv RD72fdool TUY pdlqq VVE/ zlwk vrph FZ dqg glj lwdop rghv1TVO yld krph fdoodqg  $O<sub>r</sub>$  WZ 1

S7/DUXED Krzdug/ Z D5QKD Iv TUY dv S72 do xqvlo Pdufk 4:1Dfwlylw|rqKl xvlqj FZ1TVOyld krphfdool S7/ DUXED Dnl/ MJ6TI E dqg Vdnh/ M/9UUU zlooeh TUY dv S73MK dqg S73U ehwz hhq Pdufk 46 dqg Pdufk 4; 1 Rshudwirg Iq Qurologd et avid boliv p 493 w 9 phwhudoprghv1TVOyld krphfdow1

SM5/ FXUDFDR Dqg|/ GN8RQ Iv df wigh dv SM52 do xqvloPdufk 5<1TUY iurp : 3 w 9 p hybu xvlqi VVE/ UWW dqg SVN1TVOyld kr p h f do gluhf wr uexuhdx1

SM/ VLQW PDDUWHQ Wkrpdv/DD<D Iv TUY dv SM DD xqwloPdufk 491 Rshudwirq rq dooedqgv dqg doo p r ghv1T VOyld kr p h f do gluhf wr u O WZ 1

W/ SDODX Gdylg/ YN6E\ Iv TUY dv W; [W xqwo Pdufk 471 Rshudwirq lq Qurologd|0vw|ononof TVO yld krph f dø gluhf wr uexundx1

Y7/ VW NLWWV Mrkq/ Z 8MRQ Iv rshudwigj dv Y7: MD xqwloPdufk 581Dfwlylw iurp 493 wr 9 phwhuxvlqj VVE1 TVOyld kr p h f do gluhf wr q o dqg Or WZ 1

YN<Q/QRUIRON LVO Wb/QQI zloo eh TUY dv YN<QI ehwz hhq Pdufk 48 dqg Pdufk 551 TVO yld  $N: QD1$ 

YS5Y/ EULWLVK YLUJLQ LVO OrniruYS5Y2/S5IXG/ YS5Y2/S9D[ Z / YS5Y2/S9FLN/ YS5Y2/S<ILK dqg YS52/S<Z ] V ehw hhq Pdufk 4< dqg Dsulo 41 Rshudwig iurp 493 w 9 phwhu xvlqj VVE/UWW dqg FZ 1T VOyld krp h f dov1

YX7/DQGDPDQ LVO Nuvk/ Z 7YNX zlopeh dfwwh dv YX7N ehwz hhq Pdufk 48 dqg Pdufk 631 TUY rq KI xvlgi VVE dgg UWW1TVOyld krph fdodgg RTUV  $F \alpha$ e $\sigma$ i 1

[X/FDPERGID Mikg/NI3UT Iv df wh dv [X:DFT] xqwloPdufk 541Dfwlylwy lq  $\tilde{\Phi}$ rdgd| 0vwldnÖiur p 73 wr 43 p hwhu xvlqj VVE/SVN64 dqg UWW1TVO yld krph f donl

[Y/YLHWODP W vkl/MD; EPN Iv df wyh dv [Y5EP xqwo Pdufk 581 Dfwlylw| lq Qurologd| 0vw| olnurp 493 wr 43 phwhulTVOyld krphfdodgluhfwruexundx1

[1/P\DQPDU]rur/MK4DMWzlooehdfwlyhdv[14] ehwz hhq Pdu k 48 dqg Pdu k 541 Rshudwir q gxulqj klv vsduh wiphrq wich kljk edqgv1TVOyld krphfdod

V/HOVDOYDGRU Klur/MD9ZIP lv rshudwigj dv \V42QS6Mxqwlohqg 53471Dfwlyhiurp ; 3 wr 9 phwhu xvlqj FZ dqg VVE1T VOyld HD8J O' gluhf wr qo 1

11/ FD PDQ LVO Kxj k/ Z 7YDE zlooeh rshudwigj dv ]I5PWiurp Pdufk 48 xqvloPdufk 551Dfwlyhrq KI xvlqj FZ dqg SVN641TVOyld kr p h f dodqg Q WZ 1

10/FKDWKDP LVOIudq}/RH5VQOzlooehrshudwlqi dv] Q 2fdooxqwlo Pdufk 591 Rshudwirq iurp ; 3 wr 43 phwhu xvlqj FZ dqg UWW1 TVO yld krph fdod kws=22z z z 1r h5vgddv2e o 0r h5vgo053472

#### Frplqjxsvrrq

8Y/ WRJR Mihol8DRZ dgg Sklodsh I8PYE zloo eh TUY dv 8Y: EM dgg 8Y: PS ehw hha Pdu k 56 dgg Pdufk 641T VOyld kr p h f dow/gluhf wruexuhdx1

IK/PD\RWWH Kduzlj/GQEF zloo eh rshudwiqj dv WR: EF ehwz hhq Pdufk 54 dqg Dsulo 71 Rshudwir q iurp 73 w 43 phwhuxvlqj pdlqo| VVE1TVOyld krphfdool

gluhf wr uexuhdx/ Or WZ dqg Or j vhduf k r q F xeor j 1 IP/PDUWIQLTXHUlfk/P8ULFzlooehdfwlyhdvWR7F ehw hhq Pdu k 59 dqg Dsulo 41 Wklv lqf oxghv wkh FT Z S[ VVE1T VOyld P 3R [ R 1

KDLWL Mikq/ Q8MF dqg Miho/ Q8MU zloo eh KK/ rshudwig dv KK52 dooehwzhng Pdufk 58 dag Dsulo 41 Rshudwirg iurp 493 wr 9 phwhuzlwk irfxvrg FZ dgg UWW 1TVOir uer wk fdow yld Q8MU/exuhdx/gluhfwdqg  $QWZ1$ 

W/ FRVWD ULFD Plnh Z 4XVQ dqg Ere DD4P zlopeh rshudwigj dv WL; 2 dooehwzh hq Pdufk 54 dqg Dsulo 41 Df wylw iurp; 3 wr 43 p hwhuxvlqj VVE/FZ dqg glj lwdo prghv1TVOyld krphfdow/gluhfwexuhdxdqg O WZ 1

/, W EXUNLQD IDVR Orn iru [W5DHI +MK6DHI] [ W5LYX +MD6LYX, dqg [ W5YZ W +MD6YZ W ehwz hhq Pdufk 54 dqg Pdufk 591Df whyliw zlopeh iurp; 3 w 43 p hwhu xvlqj FZ/VVE dqg glj lwdo p r ghv1 TVO yld krphfdow1

10/ FKDWKDP LVO Rshudwruw zloo eh dfwlyh dv ] Q DDD ehwz hhq P duf k 53 dqg Dsulo41Df wlylw iurp; 3 w 43 p hwhu xvlqj FZ dqg UWW\1 TVO yld YH: Q\1 kws=22 z z 1 vdghw2 o ddd2

#### **IRWD**

Wilv z hhn r q KI

DV08<6 Wdhkxnvdq LvoNdqj / GV7GUH Iv rshudwiqj dv fdoo27 xqwlo Ghfhpehu 641 Rshudwirq iurp ; 3 wr 43 p hwhuxvlqj FZ dqg VVE1TVOyld krp h fdod

DV0434 Nrk Skdqj dq Lvo Gdylg/ KV3] OX Iv rshudwigj xqwloPd|1Rshudwrqrq43dqg53phwhuxvlqjVVE dqg SVN1TVOyld TU] frp lqvwxfwrqv1

DV0465 FdwEd Lvo Orniru 6Z 4G dqg 6Z 7GN xqwlo hqq Pdd k1TUY iurp 493 w 43 phwhulTVO6Z 4G yld VS8SE/ ir u6Z 7GN lv qr wnqr z q | hw

QD0358 Eht xld LvoDun/ XD7FF dqg Duxqdv Q 5LMz lo eh rshudwigj dv M 2 door iurp P dufk 4: xqwloP dufk 591 Df wiyh r q dooedag dag doop r ghv1TVO yid kr p h f dool QD0367 Or gj er dwlvo Or xlv/ Z 3I N z looehr shudwigj dv fdoo27 iurp Pdufk 48 wr Dsulo 41 TVO yld krph fdoof

### gluhf wr uexundx1

#### QD04: 3 Vdq Eodv Duf klshodj r

#### QD0535 FrorgOYhudjxdv Jurxs

Vlprqh LN8UXQ dqg Gdqlr L8R\\ zlooehrshudwiqi dv KS52 dow ehw hhq Pdufk 49 dqg Pdufk 631 Df whylw iurp ; 3 w 9 phwhu xvlqj FZ/VVE dqg UWWN lq **Q**irdgd lawidh Ö

QD04; < Frflqdv Lvo Rshudwruv zloo eh rshudwlqj dv [I 4WxqwloPdufk 4<1TUY rq KI xvlqj FZ dqg VVE1 TVOyld LVKHMZ dqg Foxeorj 1TVOyld krphfdow1

RF0537 Haj j dar Lvo Lp dp / \ E7LU Iv df wlyh dv f dooS xqwloPdufk 4; 1TUY iurp 73 wr 43 p hwhuxvlqj FZ dqg VVE1T VOyld Q WZ dqg RTUV1

#### Fr p lqj xs vr r q

DV0467 \ xhw.r Lvol kdqi ED6D[ dqq Qx EG6DHR z lop eh df wlyh dv f do26 ehwz hhq Pduf k 54 dqg Pduf k 571 Rshudwir q r q 53/ 4: dqg 48 p hwhuxvlqj FZ / VVE dqg glj lwdop r ghv1T VOyld ED6D[ / gluhf wr uexuhdx/ Or WZ 1 HX033; Lvoh Ri Withh Rshudwruv zloo eh TUY dv PV3R[H ehwz hhq Pduf k 58 dqg Pduf k 641TUY iur p 493 wr 43 p hwhu xvlqj FZ / VVE dqg UWW\ 1 T VO yld P3XU[ RTUV/ Foxeorj dqg Or WZ 1

HX0456 Dudq LvoRshudwr uv z looeh TUY dv J V3QZ P iurp Pdufk 59 xqwloDsulo51 Rshudwirq iurp ; 3 wr 43 p hwhudop r ghv1T VOyld P3XU[ RTUV/ Or WZ 1

RF0349 Eht d Lvo Mhii/ N3XX z loo eh df wlyh dv 6G5I M ehwz hhq Pduf k 56 dqg Pduf k 641 Df wlylw z loo eh lq  $\Phi$ r olgd| vw| ohÖiur p ; 3 wr 43 p hwhuxvlqj FZ 1T VO yld krp h f doo/ Or WZ rugluhf wt

RF0497 UrwqhvwLvoMrkq/YN9K] zlooehrshudwlqi lq  $\overline{\text{Q}}$ r olgd| 0vw| on Öehwz hhq Pduf k 56 dqg Pduf k 631 TUY iur p 73 wr 43 p hwhu xvlqj VVE/ FZ dqg UWW\ 1 T VO yld kr p h f do gluhf wr uexuhdx1

RF054< Z dqj lz dqj l LvoExgl \ I 4DU/ VMw\ E5WHWdqq  $Dqkl \setminus E6PP$  sodq wr eh df wh iurp  $P$  duf k 59 xq who Dsulo 51 Pruh rq kws= $22$ z z 1 j4duf rp 253472342 f 054<0 w.ndqj 0ehvl0vodqqv0dnd0z dndwr elb481kwp o

#### DQQRXQFHP HQWV Dqqr xqf hg G

#### WKH QHZ FRP HUV

8Y/ WRJ R With F}hfk G[ shglwlrq whdp zloo eh TUY dur xqg Vhswhp ehu dv 8Y: GE/ 8Y: SV dqg 8Y: VW1 T UY iur p 493 wr 43 p hwhuxvlqj VVE/ FZ dqg glj lwdo p r ghv1 T VO yld RN9GM RT UV Foxeor j / Or WZ dqg gluhf wr uexuhdx1<u>kws=22z z z 1t u}1f r p 2ge28Y: GE</u>1

9Z / VHQHJ DO Slhuuh I 7J SN z loo eh r shudwlqj dv 9Z 2 doo ehwz hhq Dsulo7 dqg Dsulo481Df why living 493 wr 43 p hwhu1T VOyld krphfdod

T/ PDODZ LRshudwr uv z looeh df wlyh dv : TDD gxulqi Qr yhp ehu0Ghf hp ehu 1 Z hevlwh xqghu fr qvww.f wir q  $k$ ws $=2z$  z z 1p dodz lg{1r uj 2

T/ P DODZ LUhqf r / SD6I \ P sodq d wuls gxulqj Pd| 0  $Mx$ qh dv : TQO1Pr uh wr ir oor z 1

MG4/ RJ DVDZ DUD Kdul/ MG4EPK z loo eh df wlyh ehwz hhq Dsulo5: dqg Pd| 441Rshudwirq iurp 73 wr 43 p hwhu xvlqj FZ / VVE dqg UWW\ 1 T VO yld kr p h f doo/ exuhdx r ugluhf wyld MJ : SVMI

#### WKH UHPLQGHUV

6E; / PDXULWLXV Ur ehuw/ P3UF[ z loo eh df wlyh dv 6E; 2 doo ehwz hhq Pd| 5 dqg Pd| 5; 1Df wlylw| z loo eh iur p 73 wr 9 p hwhuxvlqj VVE dqg glj lwdop r ghv1T VO yld kr p h f dod

6G5/ I LML Z hv/ ] O6WH z looeh T UY dv 6G5VH iur p Ylwl Ohyx +RF0349, ehwz hhq Dsulo 44 dqg Dsulo 471 Rshudwir q p dlqo| FZ z lwk vr p h glj lwdop r ghv1 T VO yld kr p h f doo/ gluhf wr qo| r u Or WZ 1

8E/ F\ SUXV Glp d/ XU7P FN z looeh df wlyh dv 8E2f doo iurp Pd| : xqwloPd| 471Df wlywl lq FZ r qold T VOyld kr p h f dod

: T/ PDODZ L Nhaahwk/ OD: J LD z loo eh df wlyh dv :  $T : J$  ID ehwz hhq Pd| 64 dqg Mxqh; 1 Rshudwir q iurp 73 wr 43 p hwhuxvlqj FZ dqg VVE1T VOyld kr p h f dod D6/ WRQJ D Fkulv J P6Z RMdqg Nhlwk J P7\ [Lz looeh T UY ehwz hhq Dsulo7 dqg Dsulo4; dv D68Y dqg D68[ 1 Rshudwir q lv sodqqhg iur p 493 wr 43 p hwhu xvlqj VVE/ FZ dqg UWW\ 1 Uhdo0ulp h or j j lqj z loo eh sur ylghg1 kws=22d68yd68{1f r p 2

FH3/ HDVWHU LVO YIf ww FH4Z I Q z lo eh TUY dv FHR\ 2 doo ehwz hhq Dsulo8 dqg Dsulo4: 1 Rshudwir q r q KI 1T VOyld kr p h f doff Q/ P RURFFR I udqv/ SD8FD dqg Ohr / SG3KSS z looeh r shudwigj dv FQ5FD iurp d 7{7 mhhs1 TUY iurp Dsulo 8 xqvloDsulo 531 TVO yld SD<P1kws=22sd8fd1frp2cs2Bsdjhblg@4:3

FW:/ PDGHILUD Mhdq0Pduf / I 8VJ Lz looeh r shudwigj dv FW 2 doo ehwz hhq Dsulo8 dqg Dsulo 451 Rshudwir q iur p ; 3 wr 43 p hwhu xvlqj p r vwo| FZ 1T VO yld kr p h f doo/ exuhdx r ugluhf w

G7/ FDSH YHUGH Oxndv/ KE<HEW z lo eh TUY dv G77WHJ ehwz hhq Pduf k  $5<$  dqg Dsulo 81 Df why iur p 53 wr 43 p hwhu xvlqj FZ / SVN dqg UWW\ 1 T VO yld  $k r p h f d\phi$  gluhf wr uexuhdx1

H8/ QRUWK FRRN +Pdqlklnl, Ur e/ Q: TWz looeh df with gxulqj Qr yhp ehu/ f do vlj q lv shqglqj 1 Rshudwir q z loo eh iur p ; 3 wr 43 p hwhu xvlqj FZ / VVE dqg glj lwdo p r ghv1Pr uh wr ir oor z 1

IR/ W / DXVWUDOLVOUr e/ Q: T Wz looeh r shudwlqj dv W[ 8G gxulqj Rfwr ehu1T UY lq  $\ddot{\mathbf{\Phi}}$ r olgd| 0vw| ohÖz lwk ir f xv r q ; 3 dqg 73 p hwhu1Pr uh wr ir oor z 1

I S/ PLT XHORQ Hulf / NY4M z loo eh TUY dv I S2 doo ehwz hhq Mxo| 8 dqg Mxo| 481Df wlyh r q KI 1 T VO yld  $k r p h$  f doo/ gluhf w ru exuhd x/  $Qr W Z 1$  $k$ ws= $2z$  z z 1ny4m11 r p 2is2mot 1kwp o2

IV/ VW P DUWLQ Mikq/N<HO z loor shudwh dv IV2f doo ehwz hhq M $x$ qh ; dqg M $x$ qh 5: 1 T UY iur p 493 wr 43 phwhu1OrjvrqFoxeorjdqgOrWZ1TVOyldkrphfdoo1 **JRPHOLQ Ehwzhhq Rfwrehu 63 dqg** Qryhpehu 43/d whdp ri 9 rshudwruv zloojhdu xs wr Wurp holq/d G[FF kljk zdqwhg dqg gliilfxowwr dffhvv1 Wich WDDI kdv jlyhq dxwkrul}dwlrq wr dff hvv wich lvodqg / odvwdf wlydwhg lq 53331Wkh| z lovlj q dv I W7WD/ vhwxs vwdwlr qv ir u43 gd| v iur p 493 wr 43 p hwhuxvlqj VVE/ FZ dqg UWW\1Rqolqh orj zlooeh dydlodeoh gxulqj wkh

 $GI$  shglwlr q $1$ kws= $2z$ z z 1wr p holq $5347$ 1f r p 2

I \ / I UHQFK J XLDQD DoI ; I XD dqg Vwhsk I 8XRZ z looeh df wiyh dv  $1 \setminus 2$  doov ehwz hhq Pd| 48 dqg Pd| 581 Df wlylw| z looeh r q KI xvlqj VVE/ FZ dqg p d| eh vr p h glj lwdop r ghv1T VOyld kr p h f dov1

NHLVODQG Ere/Q:[U lv sodqqlqj wr r shudwh dv Z K<2Z 4DZ ir ur qh z hhn/ wlp h lv qr wnqr z q wk| hw1 Wikh fdoozlooeh xvhg wr frp p hp rudwh wikh 433 | hdu ri DUUO1Pr uh wr ir or z1

KE3/ **OLHFKWHQVWHLQ** Orn iru KE3GUN dqq KE3\ UN iur p Pd| 8 xqwloPd| 4; 1Df wlylw| z looeh iur p ; 3 wr 43 p hwhuxvlqj FZ / VVE/ SVN dqg UWW\ 1T VO yld GO8GUN1

KL/ GRPLQLFDQ UHS Pdqx/ ] S<PFH z looeh TUY dv KL: 2 dobehwz hhq Dsulo: dqg Dsulo471Df why lv sodqqhg lq @urdigd| 0vw| ohong 53/63 dqg 73 p hwhu xvlqj FZ r qo 1T VOyld HD8] G1

KN3/ VDQ DQGUHV D whdp rirshudwr uv z looeh df wight dv 8M3[ ehwz hhq Dsulo5 dqg Dsulo471T UY iur p ; 3 wr 43 p hwhuxvlqj VVE/ FZ dqg glj lwdop r ghv lq Qurdgd| 0 vw/ who Ö T V O yld Q: T Wgluhf wr uexund x / Qr WZ 1

KN3/ VDQ DQGUHV Wp / CZ <HRF z loo eh df wlyh dv KN3 $\bar{x}$  dobehwz hhq Dsulo4; dqg Dsulo581T UY iurp; 3 wr 43 p hwhuxvlqj FZ dqg VVE1T VOyld kr p h f dod

M6/ J UHQDGD Or rn ir u M6; GU ehwz hhq Mxqh 4< dqg Mx $\phi$  41Rshudwir q r q 9 p hwhur q $\phi$ 1T VOyld Z <GU1

M9/ VW OXFLD Qree|/ J3YMJ zloo eh r shudwiqj

M92 doehwz hhq Mxqh 8 dqg Mxqh 4; 1Df whylw iur p 73 wr 9 p hwhu1T VOyld J 7GI L1

MG4/ RJ DVDZ DUD Nd x/ MD5QTJ z loo eh df wiyh dv MG4DDLehwz hhq Dsulo< dqg Dsulo4: 1Rshudwir q lq FZ r qol 1T VOyld kr p h f dod

NK; / DP HULFDQ VDP RD Rshudwr uv z loo eh df wlyh iurp Rix Lvo+RF03::, iurp Dsulo< xqwloDsulo531Df wilw z looeh iur p 73 w 43 p hwhuxvlqj FZ / VVE dqg UWW\ 1 T VOyld kr p h f dov1

NK; / DP HULFDQ VDP RD Or r n ir uPdvd/ MK6SUU dv NK; E ehwz hhq Rf wr ehu 54 dqg Rf wr ehu 5: 1 Df whylw iurp 493 wr 43 p hwhu1 TVO yld krph fdoo/ gluhf wru exuhdx1

 $NK$ ; / DP HULFDQ VDP RD  $O$ dqf h/ Z : J Mz looeh df wiyh  $dv$  NK;  $\tilde{z}$  do  $\tilde{u}$  iurp Mxo $\phi$  46 xqwlomxologic 5; 1Df when  $v$  dlqot  $r q 9 p$  hwhuHP H1T VOyld kr p h f doof gluhf wr qol 1

SMY/ ERQDLUH Mxy hq GM5YR dqg iulhqgv z loo eh df why dv SMYK iurp Dsulo 8 xqwloDsulo 4; 1 Rshudwing iur p 493 w 43 p hwhu xvlqj FZ / VVE dqg UWW\ 1TVO yld r shudwr uv lqvwuxf wir qv1

 $W/$  SDODX Ergr/ GI; G[ z loo eh TUY dv W; T[ ehwz hhq Dsulo; dqg Dsulo481Df wlylw z looeh iur p 73 wr 43 p hwhu xvlqj FZ dqg VVE1T VO yld kr p h f doodqg Or WZ 1

W/SDODX Qre/MU6VW z loo eh r shudwiqj dv W; VW ehwz hhq Dsulo5< dqg Pd $|$ : 1 Rshudwir q iurp ; 3 wr 9 p hwhuxvlqj FZ / VVE dqg UWW\ 1T VOyld kr p h f do1

WI/ LFHODQG Mivh/ HD8LGT z loo eh df wlyh dv W 2f doo ehwz hhq Pd| 44 dqg Pd| 551Df whylw iurp 73 wr 43 p hwhu xvlqj VVE dqg glj lwdop r ghv lq  $\tilde{\mathbb{Q}}$ r olgd| 0vw| ohÖ T VOyld kr p h f dod

YN3/ KHDUG LVOYN3HN Wkh G[ shglwlr q iur p Fr ughod wkh h{shglwlrq lv vfkhgxohg iru Mdqxdu| 53491 Lwzloo xvh wkh Ehoj ldq yhvvhoFp gu1I r xuf dxow/ wdnlqj d whdp ri 68 shuvr qv1 Wkh yhvvho z loo vdlo iur p Fdshwrz q/ Vr xwk Diulf d/ dqg z loo jr gluhf wo ir u Khdug Lvodqg1Diwhu odqglqj wkh whdp dqg htxlsp hqwe| kholf r swhu/ lwz loo vwd| dw wkh lvodqg ir u 63 gd| v/ sur ylglqj vxssr uw/ hp huj hqf | f dsdeldw|/ dqg p r yhp hqwr i shwr qqhodqg vxssolhv wr ydulr xv or f dwir qv r q wkh lvodqg1l roorz lqj uhf r yhu| r i wkh whdp dqg ht xlsp hqw/ lwz loo uhwxuq wr Fdshwr z q1 Wkh hqwluh mxuqh| z loo wdnh der xw83 gd| v1 Wkh whdp ohdghulv NN9HN1

YN<F/FRFRV NHHOLQJ Mxo 5< wr Dxj xvw5

YN<[ / FKULVWP DV LVODxj xvw5 wr Dxj xvw; D whdp z lo eh TUY xvlqj VVE/ FZ / UWW\ dqg SVN64 iur p 493 wr 9 p hwhuit T VO yid M 6SOI yid exuhdx rugluhf w Or WZ 1kws=22yn<1gr er g| 1ms2lqgh{1kwp o

YN<O ORUG KRZ H LVO Wkh Odqj xqdud G[ J ur xs lv j r lqj wr eh TUY gxulqj Rf wr ehu1 Wkh| sodq wr eh df wh z lwk ; vwdwlr qv ir u der xw 4: gd| v1 Pr uh r q kws $=22$ z z 1 $\sigma$  ugkr z h53471r uj 2

YN<P/PHOOLYK UHHID odujh whdp zlooeh TUY iurp Pduf k 5; xqwloDsulo< dv YN<PWIRshudwir q iurp 493 wr 43 p hwhuxvlqj FZ / VVE dqg UWW\ 1T VOyld P3XU[ / RTUV suhihuuhg1kws=22yn<p wirp 2

YT</FKDJRV Ere/ Q: [ U z looeh TUY dv YT< [ U/ wlp h lv qrwnqrzq | hw1Pruh wriroorz1

<u>3/ DYHV LVO</u> Wkh 7P8G[ Jurxs lv rujdql}lqj c G[shglwlrqiru43 gd|vgxulqj Dsuld Hohyhqrshudwruw iur p Yhqh} xhod/ Duj hqwlqd/ I lqodqg dqg Vsdlq z loo eh df wlyh dv \ Z 3D r q 493 wr 9 p hwhudoop r ghv1T VO yld HE: G[ +RTUV iru gluhf w dqg Or WZ 1 Errnp dun zzz1dyhvlvodqg1lqir iru ixuwkhu lqirupdwlrq dqg xsgdwhv1

] G</ WULVWDQ GD FXQKD Wkh Lwdoldq G[ shglwlr q Whdp Iv j r lqj wr eh dfwlyh dv ] G<WW vrphzkhuh dur xqg Vhswhp ehu0Rf wr ehu 53481 Rshudwir q z loo wdnh der xw6 z hhnv1 Wkh p dlq j r dolv wollqi wr z r un wkh j uhdwhvwsr vvledn qxp ehur i xqlt xh f dow dqg hiir uw ir u TUS dqg dwoh slvwr ov1TUY r q dooedqgv xvlqj FZ dqg VVE1UWW\ r q 53 p hwhur qo 1kws= $22$ z z 15| ve1f r p 2 1 G</ FRXJK LVO Slhuuh/ ] V4KI zloovrrq eh dfwlyh1

T VOyld ] V4D1Pr uh wr ir or z 1

#### Dqqr xqf hg LRWD

#### **WKH UHP LQGHUV**

 $DI$  043< Othovrq Lvo D whdp z loo eh r shudwiqj dv VX; Q ehwz hhq Mxqh 46 dqg Mxqh 531

DV039: Xth Lvo Wdnd/MD; FRH z loo eh TUY dv f do29 iur p Dsulo44 xqwloDsulo481Df whylw iur p 73 wr 43 p hwhu xvlqj FZ / VVE dqg glj lwdop r ghv1T VOyld kr p h f doo gluhf wr  $q\phi$ 1

DV0486 Mdp exgz ls Lvo Dulii/ YX6DUI dqg Dvlvk/ YX5J P Wz looeh df wlyh dv YX6DUI 2s ehwz hhq Mko 56 dqg Mx $\phi$  641 Df wlylw iur p 73 wr 43 p hwhu xvlqj VVE dqg FZ 1T VOyld YX6DUI gluhf wr uexuhdx1

HX033; Fdqqd LvoD odujh whdp z loo eh r shudwlqj dv PP3NOU ehwz hhq Dsulo54 dqg Dsulo581Df whylw iur p 493 wr 5 p hwhuxvlqj VVE/ FZ dqg glj lwdop r ghv1T VO yld PP3NOU exuhdx r uyld PP3J KP gluhf w

HX0343 Chz lv LvoRshudwr uv z loeh TUY dv J V6S\ H2S ehwz hhq Dsulo59 dqq Pd| 61Rshudwir q z looeh iur p  $: 3$ w 43 p hwhulT VOyld P4DFE1

HX036; Whurf khookig Lyo Glun/ SD: GQ z loo eh TUY dv f do2S ehwz hhq Mxo| 5; dqg Dxj xvw; 1Rshudwir q r q KI lq  $\tilde{\mathbb{Q}}$ rolgd| 0vw| ohÖxvlqj FZ / VVE dqg vrph gljlwdo p r ghv1T VOyld kr p h f do exuhdx r ugluhf w

HX0384 Xvulfd Lvo Php ehuv ri wkh Fdodeuld G[ Foxe z looeh df wlyh dv LH<\ ehwz hhq Rf wr ehu5 dqg Rf wr ehu 81 TUY r q dooedqgv dqg doop r ghv1 TVO yld LN; \ I X/ exuhdx r ugluhf wikws= $2z$ z z 1f dodeuldg{ whdp 1w2

HX03<5 Vxp p hu Lydhy D whdp z loo eh df wh dv PV3Z UF ehwz hhq Mxqh 47 dqg Mxqh 541Df why z loo eh iur p ; 3 wr 43 p hwhuxvlqj VVE dqg vr p h FZ dqg glj lwddT VOyld J 3P WG/ exuhdx r ugluhf w1

HX03<< Onv Plqt xlhw Lvo Qr ee|/ J 3YMJ z looeh df wlyh dv PM2f doo iur p Mxo| 56 xqwlo Mxo| 631 T VO yld kr p h f do gluhf wr uexuhdx1

HX03<< Ohv Plqt xlhuv Rshudwr zloo eh TUY dv J M2 dooehwz hhq Mxo| 56 dqg Mxo| 631T VOyld J 7GI L1 HX046; Dvsr LvoEhugg/ GQ DDY z looeh r shudwligj dv

VG4E2: ehwz hhq Mxqh 4: dqg Mxqh 5<1T VOyld kr p h f do gluhf wr uexuhdx1 HX0478 Fxodwud LvoRshudwr uv z looeh df wirh dv FU8FZ

r q Mxo| 59 dqg Mxo| 5: gxulqj wkh UVJ E LRWD Fr qwhvw1 T VOyld Or WZ 1

HX04: 4 Yhqqv| vvholvo Wp / GO7YP z looeh r shudwlqj dv R]  $\overline{a}$  dooiur p Pd| 43 xqwloPd| 571TUY iurp; 3 wr 43 p hwhuxvlqj p dlqol FZ 1T VOyld kr p h f doo exuhdx r ugluhf w

QD03; 8 Gri LvoEuxfh/N8WHQ z looeh df wlyh dv f do27 ehwz hhq Dsulo46 dqq Dsulo4<1Df why z lobeh iur p 73 wr 43 p hwhuxvlqj VVE/ FZ dqg glj lwdop r ghv1T VO yld  $kr p h f d\omega$  alth wr uexuhdx1

QD0546 Gdxsklq Lvo D whdp zloo eh rshudwlqj dv NL7J J M2S/ NY7W2S/ NV7\ W2S/ DM7W2S/ Z 7FFI 2S/ NM7DYJ 2S dqg NG7T ] U2S1T UY ehwz hhq Mxqh 56 dqg Mxqh 63 iurp ; 3 wr 43 p hwhuxvlqj FZ dqg VVE1TVO yld kr p hf dow1

RFCB44 Fkxxn Lvo Crn iru Kdux MD4[ J Ldv Y983[ J / zkr Iv fhoheudwigj 83 | hdu kdp udgir rshudwrui TUY iluvwz hhn r i Ghf hp ehul

RF088< Nr vudh Lvo Orniru Kdux MD4[ J Ldv Y983[ J / zkr Iv fhoheudwigj 83 | hduv kdp udglr rshudwruil TUY Plg Mxqh 53471

RFOB<; Sxndsxnd LvoDqg|/H84DQG sodqv wr dfwlydwh wklv LRWD gxulqj Dxj xvwlW eh fr qwlqxhg1

RF0444 Hp dh Lvo Udosk/ \M&UN sodqv w eh TUY vrph wiph lq wkh qhduixw.uh 1 Pruh wriroorz111

RF04: 6 Edwixuvw Lvo Fudlj / YN8FH zloo eh dfwlyh dv YN8FH2 ehw hhq Dxj xvw59 dqg Dxj xvw631 Wklv lv wkh ilwwdf wydwr q vlqf h 4<<<1

kws=22ynlrwd1eorivsrwfrp1dx2

VD0377 Od Wuxid Juxsr GI Fdudfdy ly sodgalaid wds dv \ Z 8G gxulqj Mx $\phi$ 1 T VO yld GP 7WL1 W eh frgwlgxhg1

VD03; 9 Gdp dv Lvo Rshudwruv zlooeh dfwlyh dv [U5W ehw hhq Dsulo 46 dqg Dsulo 541 TUY rq do KI edqgv xvlqj FZ/VVE dqg glj lwdoprghv1TVOyld [T7FZ/ exuhdx rugluhfwl Or WZ 1kws=22 z z 1 u frp 2geZ u5w2

#### Vshf Idof door

FW SRUWKJDO FV8G w: fhoheudwh wkh 53 dqqlyhuvdu ri wkh Sruwajxhvh G[ Jurxs1 Rshudwirq iurp Pd| 57 xqwloMxqh 481TVOyld krphfdoolgluhfwru exuhdx1

FI/XUXJXD FZ 63D dgg FY6G vshfldo fdow w fhoheudwh wkh 63wk dqqlyhuvdu ri Udglrjuxsr VxulTUY gxulqj 53471TVOyld F[ 5DEF1

GO JHUPDQ\ GU4:8OGH vshfldofdoow fhoheudwh wkh rshqlqj ri wkh udlozd lq Chls}lj dqg Guhvghq lq 4; 6<1 GU4: 8CGH/ GN3HI D dqg GCBHI G kdyh ehhq dvvlj qhg wkh vshf IdoGRN 4: 80GH ir uDsulo53471TVO yld exundx1

GO JHUPDON GM93G[PE iru wkh fhoheudwirq ri GI QOO 93 k dgglyhwdu 1 Df wyh xg wo hgg 53471 TVO yld exundx1

GO J HUP DQ\ GT 58J UHQ] H vshfldofdooiru wkh 58 dqqlyhwdu ri wkh rshqlqj ri wkh Ehudq zdoodqg wkh Laghu J hup dg er ughul TUY xqvlo hag 53471 TVO yld GM DR1

kws=20mdr 1gduf 1gh2GT 58J UHQ] HZZ loonr p p hq 1kw o

H: / ERVQID DQG KHU] HJ RYLQD H: 83HEO vshf Ido fdoo wr fhoheudwh wich Dndghp vnl Udglr Noxe O83 wik dqqlyhwdu 1TUY xqwohqg 53471TVOyld H:: H1

HL/ LUHODQG HL47OFF vshfldofdowr sdl dwhaqwing wr Op hufn/ Luhodgo Flw ri Fxoxuh Iq 53471 TVO yld HIZJ  $[ E / g |$ thf wdqg  $O$  WZ 1

I/IUDQFHWP:3EEF vshfldofdoow frpphprudwh wkh: 3 dqqlyhuvdu| ri wkh odqglqj ri doothvirufhvlq Qr up dqg| 1TUY ehwz hhq Mxqh 6 dqg Mxqh 461T VOyld I8XRZ1PruhrqTU]1rp

KE</ VZ LW HUCDQG KE47VDI With udglr foxe Folg g\*Dlohv dwwkh Dlufudiwpxvhxp ri wkh Vzlvv Dluirufh f hoheudwhy with ir uf h<sup>\*</sup> 433wk dqqlyhuvdul 1Df with gxulqi 53471T VOyld KE<DFD1

KS/SDQDPD KS4D vshfldofdoow fhote und Fdp Q +KS4DF, 88\t | hdurq \the dluit UY xq\loVhs\tap ehu631 **TVOvid KS4UFS1** 

LUDO LU; LG F Sdhvw.p zlookrvwwkh Lqwhuqdwlrqdo G[ Frqyhqwlrq 5347 lq Dsuld Orrn iru ILL; LGIF rshudwlqj rq KI dqg 9 phwhu xvlqj FZ/VVE dqg glj Iwdop r ghv1T VOyId IN; Z HMI

 $\angle$  LVDO  $\angle$  : P vshfldofdoow fhote udwh PdufrqlO iluvw udgir frqwdfw ehwzhhq Edul iq Lwdol dqg Edu iq Prqwhqhj u 1 Rshudwir q xqwloMxqh 551 TVO yld Ll: [ QE kws=22z z z 1edulyp g{ whdp 1thp gr 1 r p 2

vwWD/MDSDQ; Q5KKK vshfldohyhqwiruwkh Kdp dqdnr I or z hu H{sr / wkh 64 Mdsdq Sdunv dqg Xuedq Juhhq I dlu Iq VkI} xr nd flw|1 TUY xqwlo Mxqh 491 TVO yld exuhdx1

MD/MDSDQ; M4VW83D vshfldohyhqwwr fhoheudwh with 83 dqqlyhwdu ri wkh Wxnxed Vflhqfh Flw1 TUY xqwo Pdufk 641T VOyld exuhdx1

OD/ QRUZ D\ Gxulqj hqwlch 5347 OD vwdwr qv p d| xvh with CL suhilf w fhoheud wh with Qr uz hildq Frq v www.wirq Elfhqwhqqldd Dovr orrn iru CP 4; 47/ wkh J hughup rhq Udglr Foxe z looxyh wkly f doogxulgi 53471

OD/ QRUZD\ CP5W8\ vshfldofdoogxulqj 5347 w fhoheudwh wkh : 8 dqqlyhuvdu ri wkh QUUO Foxe lq Wr qgkhlp 1 Df wiylw r q doo edggv dgg doop r ghv1 T VO yld CD5W

OX/DUJ HQWQD D\4G| vshfldofdogxulqj hqg 5347 w krqrxuDoehuw OX4G] zkr glhg lq Ghfhpehu53461 TVOyld  $\times$  6GJ dqg  $\times$  WZ 1

Q / QUWKXDQLD Q 57D vshfldo fdo xqvlo Dsulo 44 wr fhoheudwh with 57wk dqqlyhuvdu ri with uhvwrudwirq ri Owkxdqldq lqghshqghqf h1 TVO yld Q 8D/ gluhf wru exuhdx1

RP/ VORYDN UHSXEQLF RP770/VH vshfldofdow p dun wich lqwur gxf wir q r i wich 7 j hqhudwir q ONH vwdqgdug irupreloh frppxqlfdwlrqv xqwlohqg 53471 TVO yld RP6US rgo gluhf wi

VP/VZHGHQ:V733N vshfldofdoowr fhoheudwh wkh 733 vk dqqlyhwdu ri wkh Flw Nuvwdqvwdg1TUY gxulqj 5347 rq doedqgv dqg dop rghv1TVOyld VP: EKP1  $k$ ws= $2z$  z z 1 vn: et 1 r p 2

VP/ VZ HGHQ VF48G[U lv rshudwigi xqwlohgq 5347 iru 48 | hduv ri wkh iohd pdunhw ÕG[ udglrÖl Rshudwirq iurp 73 w 9 p hwhulTVOyld VP9Z \D1

VS/SRODOG KI5347MS vshfldofdoowr gudz dwhaqwirq dwkh Srshv Mrkq Sdxo Ldqg Mrkq [[ LLzkr zlooeh f dqr qlvhg r q Dsulo 5: 1 TUY xqulo Dxj xvw641 TVO yld VS7LFS1

VS/ SRODQG KI48QDWR w sd dwhaqwlrq w Srodqg z kr mlqhg wkh QDWR 48 | hdw dj r 1T VOyld VS4HJ 1

VY/ JUHHFH M733HJ vshfldofdowr frpphprudwh wkh vfxoswru dqq duf kluhf w Grp hqlnr v sdlqwhu With win rsrxorv  $\tilde{\Theta}$ lo Juhfr $\ddot{\text{O}}$  erug 48741 TVO yld VY5KWLdgg Q WZ 1

VD/ WKUNH VF43VZ DW Vshfldofdoogxulgi 5347 w fhoheudwh with 43wk dqqlyhuvdu iurp with WF Vshfldo Z luhdnvv Df wylw Vhldp 1 Do TVR zloo eh frqilup hg dxwp dwf dool yid exundx dqq Q WZ 1

XD/UXVVLDU3333R +v|perol}lqj wkh Rolpslf ulqjv, iru wkh 5347 Z lqwhu Rolp slf J dp hv dqg 5347 Sdudo p slf J dp hv1 TUY xquio P duf k 641 TVO yld XD4RMdgg Q WZ 1

XD/ UXVVLD UJ55UT vshfldofdoow fhoheudwh wkh Vrfkl Rolp slf Zlqwhu J dp hv1Dfwlyh rg dooedggy dgg doop r ghv xqwlo P duf k 641 T VO yld UQ6UT/ gluhf wr u exundx/  $O<sub>r</sub> WZ$  dqg  $F \propto e \sigma$  j 1

XD5/NDQQJUDGUM55G[vshfldohyhqwwrfhdneudwh wkh Vrfkl Zlqwhu Rolp slfv1 TUY xqwloPdufk 641 TVO yld UQ6UT/gluhf wr uexundx/ Or WZ dqg Foxeor j 1

YH/FDQDGD FM6D wr fhoheudwh wkh: 8 dqqlyhuvdu| ri wkh Qdwlrqdollop Erdug gxulqj Pdufk dqg Dsuld TVO yld YH6DM

\ Q' QDWYLD \ C5347\ vshfldohyhqww fhdneudwh Ulj d/ HxurshÖ Fxoxxudo Fdslwdo Flwl 53471 Rshudwirq xqwlo Qr yhp ehu 63 iurp 493 w 9 p hwhul TVO yld \C6J\/ aluhf wr uexuhdx1

\ Q' CDWYLD \ C5347F vshfldohyhqww fhoteudwh Ulj d/ Hxursh ÖFxoxxudo Fdslwdo Flwl 53471 TUY iurp 493 wr 43 p hwhu xvlgj FZ/VVE dgg UWW 1 Rshudwirg xgwo Qr yhp ehul T VOyld \ C6GT dqq Q WZ 1

\R/ URPDQLD \S4<; <\P vshfldo fdoo w frpphprudwh wkh ylrohqw hyhqw ri wkh Uxpdqldq uhyroxwing gxulqj wikh hqg ri 4<; < zklfk ehjdq lq Wholvrdud dqg ohg workkh ryhukkurz ri wich frxqwol\*v

glf wdw u/kls1 TUY gxulqj 53471 TVO yld \R5NTW  $k$ ws= $22 \text{ u}$  f rp 2ge2 S4<; < WP

X/VHUELD\X453VWHSDwrfhoheudwhwkhirxqglqjri wich holip hqwdul vfkrro 533 | hdw dir 1 Rshudwirg gxulgi Pdd k1TVOyld \ X4EEY1

\X/VHUELD\X433FHU vshfldofdow frpphprudwh wkh Edwon ri Fhu 433 | hduv di r 1Df why xqwlohag 53471 TVOyld TUJ 1rp 1

\Y/YHQHIXDOD\Z;3UFY vshfldofdow fhoheudwh wkh ; 3 dqqlyhwdu ri wkh Udglr Foxe Yhqh}rodqr gxulgi 53471TVOyld exundx1

## KIKIKIKIKIKIKIKIKIKL

## Cherq odqj dj h RP

Qr xv fr p p hwrgy wrxy ghy hubxuy/divp haw hy gh %dxwhy gh iudssh yhueddo%p dlv t xdgg p'p h111 Yr If I xg ior uo j h gh f h t xl v\*hvwglwyxu odluf hv ghualhuhv dago hv hwt xh ar xv dyr av uhohyo dx kdvdug gh ar v s• u• i ulgdwr gv1

Dx u l dxp h ahv dvhxi dvy 111 = 20xal whp haw loa 1 d sdv ah alij uhaf h Š or uhlom % SdaCSda = %Mh q'dl sdv RN wrq fdoot %

% th under the the put if u vxuPlfkhc%D—htssSODyhfdnf ednerelg • αdvwtxh/f\*hvwsαv quoth\$ Wike dulyhy fkh { p r l dyhf x q h udglr q h : %F\*hywwrxmxw p lhx { t x\*x q h f o q h 47

%Ch TUP hvwŠ8: If I \$%4Gx euxlwTVD81Hwlohvwg fr gded B

Hawhaax vxuxa uhodly = %Md praxodwira athvwsoxy od p'phtxtdydawd Qthv0w sdv uhvw ha sroduvdwing kru}rgwdoh B%Vd prgxodwing hywphloohxuh >lowdydlooh suredeohphgwdyhf vrg dqwhqqh yhuwfdoh1Rxl/dyhf xqhprgxodwtqyhuwfdoh/•dydehdxfrxsplhx{1

%Loidlw g f dop h r olp slt xh v xuod edggh% X gh edggh wulv v v sr wly h \$

% h prqwh xq edoxq erelq• vxu xq wruh gh 833Z vxu phv qrxyhoohv dqwhqqhv hw hoohv ir gf wr gghgwghwhp hgwp lhx{% Xg wrth gh 833Z/g\*dffr ug/p dlv loidxwgx ilogh 6 dwuhy \$+glw vxuadlusduxq ideuf dqwq\*dqwnqqhv FE hwRP \$61

%Midl xq VZ U (b ' wh j • qldo=t xdqg ws dv gx VRV/lovxiil wgh wrxughu on er xwrq yhuv od j dxfkh hw loghvf hag Š4=4 frpph sdupludfoln%Hqwhagx vxuot 44plo | dtxhotxhvdqq • hv111

%VI r q d ðr f f dvIr q gh vh yr luhq ylvx%MD yxh g r hlof t nvwylvxhomp hqwyx \$

%Th which iv xq shx kdfkxu %Dyhf qx WsCH{/f\*hvwsoxv sursuh1

%Mh yrxv vdoxh wrxv hwyrxv su vhqwh p hv : 6% Hwvl/dsu v · d/lov qh vdyhqwsdv tx'lov vrgw  $vd\alpha$  v  $m$ 

Xq RP = #xl q\*hvwsdv xq g = exwdqwsrxuwdqw, sr vh od txhvwlir q vxu o\*dlu = %Mh qh vdlv soxv gdqv t xhovhqv r q p hwohy slohy gdgy xg dssduhld F\*hywelhg on % r lgy%ghy slohy gx f > w gx uhyvruw  $B\%$ Hwoh ah xwh/looh phwr  $\angle$ B

<span id="page-50-0"></span>Xq RP ylhqwg\*dfkhwhuxq qrxyhdx wudqvfhlyhulloghpdqgh vdqvidxvvh krqwh Štxrl vhuwoh er xwg p du x • % I J dlq% Lod fr gvwdw t xh t xdqg/looh wrxugdlw' oh vrg v\*diidleolwdlwhwp'p h glvsdudlvvdlviXq gh vhv fruhvsrqgdqw oxld frqvhlongh gtderug oluh oh pdqxhd Gxu0gxu\$

## Shwwhy dqqr qf hv

### Yr ogh p dw uho

Vxlwh dx yr ogh p r q y• klf xoh gdqv od qxlwgx vdp hgl48236 dx glp dqf kh 4923625347/ p r q p dwhulhot xl • t xlsdlwf h ghuqlhuulvt xh gh vh uhwur xyhuvxuglyhuv vlwhv g\*dqqr qf hv elhq f r qqx1

0Lf r p LF: 39p n5 f r p sohwdyh f nlwghsr uwgh id•dgh vxuur wxoh dyhf p lf ur g\*r uj lqh Oxq ks h{ whulhxuuhf wdqj xodluh Vdp oh{ w| sh ks gh FE 0xq or wg\*dqwhqqhv frp suhqdqw= 0xq 427 eledqgh Vlulr KS53: 3 vxuedvh p dj q• wit xh Wdj ud +j ur v p r ghoh or xug, 0xq 427 yki f odvvlt xh w sh ir xhwxuedvh p dj 0xqh dqwhqqh KI Frp hwFVK47. FVK: 0xqh dqwhqqh 5; p k} Ohp p dw4: 33 0xqh dqwhqqh 82 yki. 427 9p Frp hwFD5; 8 0xqh dqwhqqh 6{82 yki Fr p hw 05 dqwhqqhv p r eld 4541833 0xq J SV J dup lq Qxlyl 588

Ch p r eldn hvwxqh 639 euhdn eodqf kh Q£E] 05930YG yroo gdqv oh ; 5 vxuod f r p p xqh gh Ydohqf h g\*Dj hq1 Phuf I gh yr wh dwhqwlr q

I uhg I 7HOU ghsw; 51

### Vxlwh g• f ' v gh RQ7J E/DQG\ Cheuxq/ vr q ilov yhqg oh p dw• ulhovxlydqw=

- 4, VshdnhuNhqz r r g VS064/
- 5, W[ Nhqz r r g ; 830V/
- 6, W[ Nhqz r r g WPY0: +4770763 Pk},/
- 7, PhvxuhxuURVOZ dwp ' wh FQ0, 34/
- 8, VshdnhuNhqz r r g VS0: 3/
- 9, Dqwhqqd Vz lwfk Gdlzd F[ 0534 +5 sr vlwlr qv,/
- : , Plf ur PF093/
- ; , Sholf dq 4363 Plf ur f dvh +er lwh wdqf kh,/
- <, Sr uwdeoh Nhqz r r g I P GxdoedqghuWK0I : /
- 43, Sr unded ndyhf WQF Nhqzrrg IP Gxd@WK0G: 5/
- 44, Dqwhqqh ir xhwQdj r | d ElEdqgh QD0999 4770765/
- 45, Dqwhqqd Vz lwik Gdlz d F[ 0534/
- 46, DF0GF DgdswhxuNhqz r r g 46/9 y Ñ3/98 D/
- 47, DSUV DYP ds J hr vdwdyhf vd yhqwr xvh/
- 48, PI M58<0E KI 0YKI VZ U Dqdo } hu
- 49, U• f hswhxu Xqlghq Ehduf dw, XEF ; 833 [ OW . Dolp hqwdwlr q/
- 4: , Dolp hqwdwlr q KT 46/; Y Ñ63 D, SV04663 KT
- 4; , Dolp hqwdwlr q Nhqz r r g SV063/
- 4<, Dolp hqwdwlr q DoskdHohf wur qlf d DO6: : Ñ46/; Y, 7 D/
- 53, Fr p p xqdwhxudqwhqqh 6 sr vlwir qv/
- 54, Gxsoh{hxug\*dqwhqqh DV063/
- 55, Fr xs d x u VZ U Sr z hu Pr gho 4: 9 8Z 083 Z /
- 56, Plf ur Nhqz r r g 933 Rkp v +; f r qqh{lr qv,/
- <span id="page-51-0"></span>57, Er-wh gh u• vlvwdgf hv sr xu vhuylu dyhf oh Sr qw0

Phj j hu/

- 58, J ulg Gls/
- 59, Sr qwgh p hvxuh gh u• vlvwdqf hv 4 Š 6 Pr kp v/
- 5:, Gxsoh{hxuFrp hwKI OXKI FI 07493/
- 5; , DF Sr z huDgdswhxu4 D/
- 5<, Plf ur Nhqz r r g PF083
- 63, I huŠ vr xghu63 Z /
- 64, Pxowlp ' wuh \ [ 06930WU/
- 65, Rvf low vf r sh ChdghuCER0843/
- 66, Or wv gh soxj v qhxi VR hwSOglyhuv/
- 67, Dqwhqqh sr uwdedn \ dj  $18 \cdot$  or p hqw 765 Pk}/
- 68, Vshf wuxp Dqdo } hU SVD 68 D/
- 69, G• f r ghxuvr qgh J UDZ /
- 6: , 5 Dqwhqqhv \ dj l 763 PK} 5{45 o p hqw/
- 6; , Dqwhqqh \ dj  $l < \cdot \circ p$  hqw 763 Pk}/
- 6<, Dqwhqqh Glvf r qh YKI 0XKI /
- 73, Dqwhqqh yhuwlf don 82, 477  $Pk$
- 74, Wxehv doxp lqlxp sr xup dwdqwhqqh/
- 75, I huŠ vr xghu433 Z ÑDqwh{

I dluh r iiuh GLUHFWHP HQW Š EHUWUDQG OHEUXQ/ Uxh ghv gdp hv eodqf khv/ : D/ 83; 3 Uklvqhv 0 VMo= 37: 72<713; 1; 8 0 **cheuxqeC** kr wp dloff r p